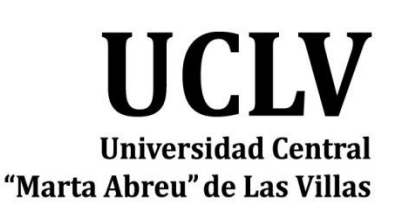

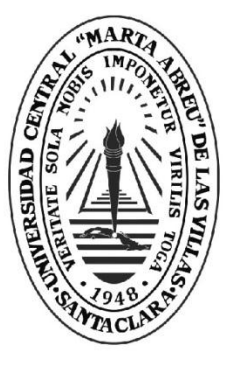

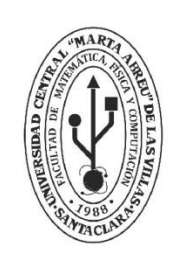

**MFC Facultad de Matemática Física y Computación** 

Departamento

Inteligencia Artificial

# **TRABAJO DE DIPLOMA**

**Título del trabajo** Aplicación del modelo de programación Spark al cálculo de medidas de similitud para pares de genes

**Autor del trabajo** Alejandro Arteaga Pérez Tutores del trabajo Dra. Deborah Galpert Cañizares

Dr. Reinaldo Molina Ruiz

20/06/2018

Santa Clara Copyright©UCLV Este documento es Propiedad Patrimonial de la Universidad Central "Marta Abreu" de Las Villas, y se encuentra depositado en los fondos de la Biblioteca Universitaria "Chiqui Gómez Lubian" subordinada a la Dirección de Información Científico Técnica de la mencionada casa de altos estudios.

Se autoriza su utilización bajo la licencia siguiente:

**Atribución- No Comercial- Compartir Igual**

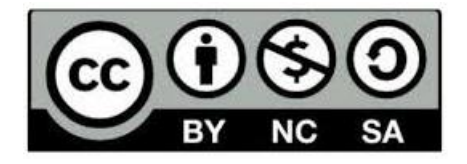

Para cualquier información contacte con:

Dirección de Información Científico Técnica. Universidad Central "Marta Abreu" de Las Villas. Carretera a Camajuaní. Km 5½. Santa Clara. Villa Clara. Cuba. CP. 54 830

Teléfonos.: +53 01 42281503-1419

### **Resumen**

Las técnicas de Minería de Datos han sido adaptadas para manejar grandes volúmenes de datos mediante modelos de programación como MapReduce y Spark. La extracción de datos a partir de secuencias de proteínas en la genómica comparativa es uno de los procesos dentro de la minería de datos que resulta imprescindible en la Bioinformática. En este trabajo se utilizó Spark para abordar el problema de la comparación de pares de proteínas, en específico, para calcular descriptores de proteínas. Esta elección se debe fundamentalmente a que Spark puede reducir el tiempo de ejecución en el problema planteado al soportar varios tipos de trabajos computacionales, procesamiento de flujo de datos, manejo intensivo de memoria y una conexión a un clúster de Hadoop para manejar los datos distribuidos en el sistema de archivos HDFS. Algunos experimentos de cálculo de descriptores en proteomas de levaduras fueron realizados teniendo en cuenta la configuración del clúster de la Universidad Central "Marta Abreu" de Las Villas. Los resultados obtenidos en cuanto a los tiempos de ejecución son prometedores para poder aplicar el programa de cálculo de descriptores a múltiples proteomas.

**Palabras Clave:** Spark, clúster, descriptores de proteínas.

## **Abstract**

Data mining techniques have been adapted to handle large volumes of data through programming models such as MapReduce and Spark. Data extraction from protein sequences in comparative genomics is an essential data mining process required in Bioinformatics. Spark was used in this work to tackle the pairwise protein comparison problem, specifically, the protein descriptor calculations. The reason of this selection is related with the fact that Spark may reduce the execution time in the proposed problem by supporting different types of computational tasks, data flow process, intensive memory usage and connections to a Hadoop cluster in order to manage the data distributed in the HDFS file system. Some experiments calculating protein descriptors in yeast proteomes were executed considering the settings of the computing cluster of the Universidad Central "Marta Abreu" de Las Villas. The results obtained regarding execution times are promising to carry out further calculations of protein descriptors in multiple proteomes.

**Keywords:** Spark, cluster, protein descriptors.

Antes pensábamos que nuestro futuro estaba en las estrellas. Ahora sabemos que está en nuestros genes.

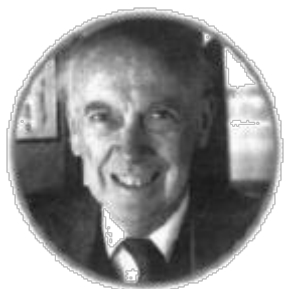

James Watson

¡Hemos encontrado el secreto de la Vida!

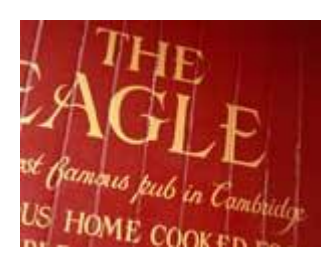

En la mañana del 28 de Febrero de 1953, [Francis Crick](http://www.biografiasyvidas.com/biografia/c/crick.htm) entra en el pub *The Eagle* de Cambridge exclamando, preso de excitación, esta famosa frase. Ese día, que algunos han llamado "el octavo día de la creación", resolvió finalmente, junto con James Watson, la estructura tridimensional del DNA.

## **Agradecimientos**

A mis tutores la Dra. Deborah Galpert Cañizares y el Dr. Reinaldo Molina Ruiz y a todos los que a través de estos arduos años de estudio me han ayudado y apoyado siempre que los he necesitado. ¡Muchas gracias!

## **Dedicatoria**

Dedicado a todas las personas que han hecho posible que me gradúe de Ciencia de la Computación, en especial a mi familia.

# **Índice**

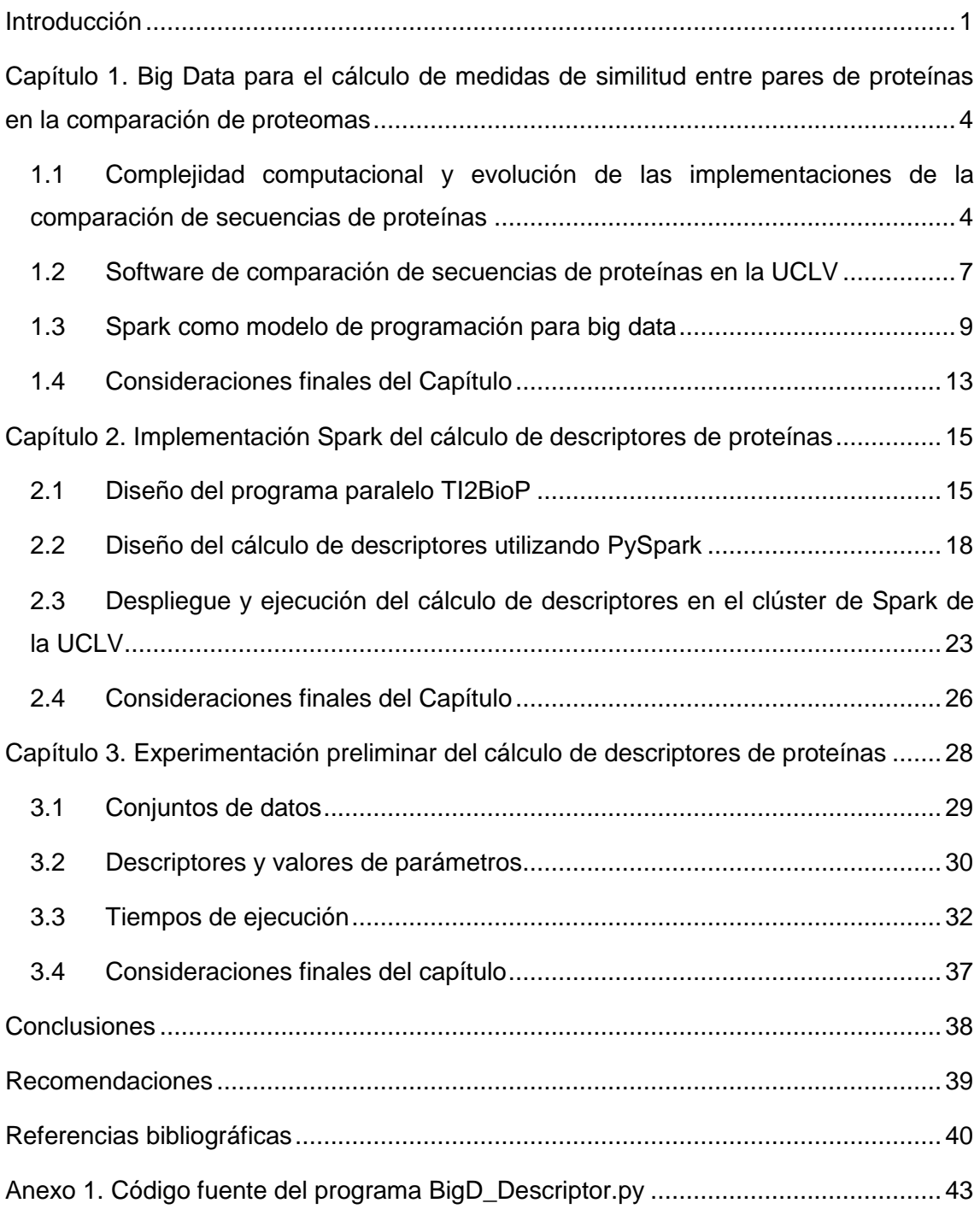

# **Índice de Figuras**

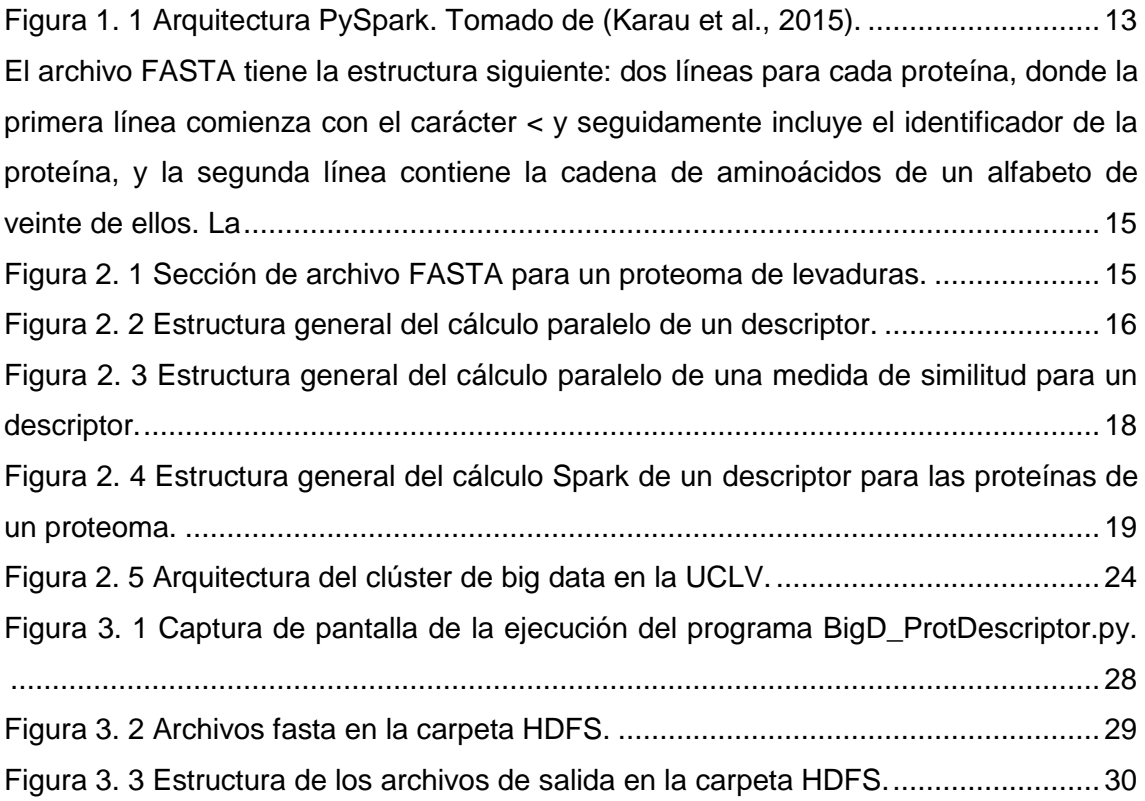

# **Índice de Tablas**

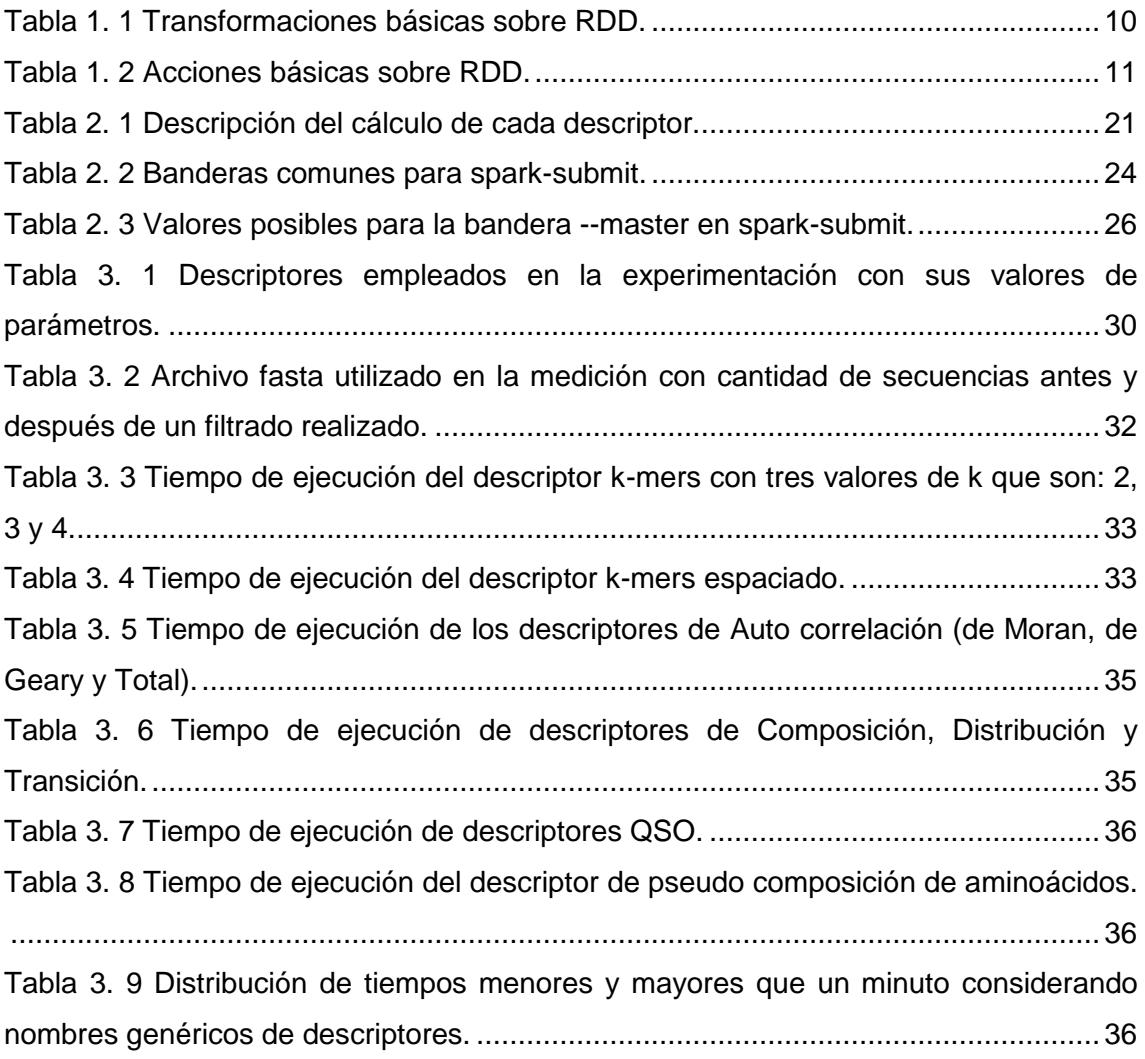

## <span id="page-9-0"></span>**Introducción**

Las tecnologías de big data están siendo aplicadas en diferentes ramas de la Bioinformática desde la perspectiva de Big Data Analytics [\(Kashyap et al., 2014\)](#page-49-0). El análisis de datos de múltiples genomas secuenciados es uno de los retos en la Bioinformática para realizar estudios evolutivos. En específico, dentro de la genómica comparativa se realizan comparaciones entre genomas para encontrar regiones conservadas que conllevan al manejo de grandes volúmenes de datos por lo que se realizan esfuerzos por implementar versiones big data del alineamiento de secuencias [\(Matsunaga et al., 2008\)](#page-49-1), información básica que se ha tomado en cuenta en la comparación de secuencias.

En la comparación de genomas se tratan de detectar genes llamados ortólogos, que han evolucionado a partir de un ancestro común y permiten estudiar la función de proteínas desconocidas. El reto de encontrar estos genes entre múltiples genomas o proteomas a partir de comparaciones par a par entre los genes o proteínas de pares de genomas o proteomas ha sido tratado por la comunicad científica como un problema cuadrático en [\(Sonnhammer et al., 2014,](#page-50-0) [Kristensen et al., 2011\)](#page-49-2) y ha sido abordado en diferentes implementaciones para clúster. Se han publicado algoritmos para la detección de ortólogos desde la perspectiva de big data como los mencionados en [\(Wall et al., 2010\)](#page-50-1).

En el grupo de bioinformática de la Universidad Central "Marta Abreu" de las Villas (UCLV) se han realizado investigaciones con herramientas de aprendizaje automatizado para el análisis de datos de proteínas en la detección de ortólogos con la colaboración del Grupo de Inteligencia Artificial de la Universidad de Granada [\(Galpert, 2016\)](#page-48-1), [\(Galpert et al., 2017\)](#page-48-2), [\(Galpert et al., 2018\)](#page-48-3). Además se realizó el Trabajo de Diploma [\(Zunda-Herrera and Galpert, 2016\)](#page-50-2) como un primer intento de utilizar el clúster de la UCLV, específicamente, una versión experimental de un clúster de Spark.

El mencionado análisis de datos de proteínas en la UCLV ha conllevado al cálculo de descriptores o medidas de similitud entre pares de proteínas teniendo en cuenta su naturaleza cuadrática. En [\(Millo and Galpert, 2012\)](#page-49-3) se implementó el cálculo en paralelo y se estudia la escalabilidad de estos cálculos. Luego en [\(Landaburo-Del-Arco](#page-49-4)  [et al., 2016\)](#page-49-4) se amplía el estudio de la escalabilidad a varios pares de proteomas y se muestra un diseño utilizando MapReduce como modelo de big data, a su vez, se

estudia la posibilidad de la aplicación de este diseño en el contexto del clúster de la UCLV en el momento de realización de dicho Trabajo de Diploma. Por otra parte, en la propia Universidad se han implementado programas para el cálculo de diferentes medidas de similitud libres de alineamiento entre pares de proteínas [\(Molina et al.,](#page-49-5)  [2011\)](#page-49-5). Este software TI2BioP del Centro de Bioactivos Químicos cuenta con una versión paralela que requiere computadoras con altas prestaciones para su ejecución sin aprovechar aún los recursos disponibles en el clúster. Dado el nuevo contexto de dicho clúster, que en el momento actual cuenta con un clúster de Spark como tecnología big data y una configuración más avanzada aparece el siguiente problema de investigación.

#### Problema de investigación

¿Cómo implementar los diversos cálculos de descriptores de proteínas teniendo en cuenta la configuración del clúster de Spark de la Universidad Central "Marta Abreu" de Las Villas?

#### Objetivo general

Aplicar el modelo de programación Spark al cálculo de descriptores de proteínas considerando la configuración del clúster de computadoras de la Universidad Central "Marta Abreu" de Las Villas.

#### Objetivos específicos

- 1. Estudiar el modelo de paralelización propuesto en trabajos anteriores.
- 2. Identificar las ventajas del modelo Spark para la solución del problema propuesto.
- 3. Seleccionar la infraestructura adecuada para la ejecución del programa distribuido.
- 4. Diseñar las funciones del cálculo de descriptores de proteínas.
- 5. Implementar las funciones del cálculo de descriptores utilizando el modelo Spark.
- 6. Realizar pruebas a las funciones implementadas.

#### Tareas de investigación

- 1. Revisión de las implementaciones de cálculo de medidas de similitud existentes en la UCLV.
- 2. Estudio del modelo Spark con relación a otras alternativas.
- 3. Estudio de las características del clúster en la UCLV.
- 4. Diseño e implementación de los cálculos de descriptores de proteínas utilizando tecnología de big data.
- 5. Probar los cálculos en el clúster de Spark.

#### Aporte práctico

Las medidas a implementar en este trabajo pueden contribuir a agilizar y hacer escalables los análisis de datos de proteínas permitiendo el procesamiento de grandes volúmenes de secuencias de múltiples proteomas.

#### Aporte metodológico

La metodología aplicada para la implementación de los cálculos en un clúster de Spark puede servir de base para futuras implementaciones, así como para otras investigaciones incluso fuera del campo de la Bioinformática, aprovechando los recursos de cómputo de la UCLV.

#### Estructura de la tesis

Este Trabajo de Diploma ha sido estructurado en tres capítulos. El Capítulo I "Big Data para el cálculo de medidas de similitud entre pares de proteínas en la comparación de proteomas" aborda los aspectos teóricos esenciales para la implementación de estos cálculos utilizando la tecnología big data, en específico, el modelo Spark. En el Capítulo II "Implementación Spark del cálculo de descriptores de proteínas" se presentan las transformaciones realizadas a la versión paralela del software TI2BioP para su implementación en Spark. Finalmente, en el Capítulo III "Experimentación" se muestran los resultados experimentales de la ejecución de la nueva implementación Spark.

## <span id="page-12-0"></span>**Capítulo 1. Big Data para el cálculo de medidas de similitud entre pares de proteínas en la comparación de proteomas**

En este capítulo inicialmente se tratan aspectos relacionados con la complejidad computacional del cálculo de medidas de similitud para comparar pares de genes dentro de la genómica comparativa. Seguidamente, se presentan las características de la implementación paralela realizada en la UCLV con sus limitaciones en cuanto al modelo de programación empleado para su desarrollo. Finalmente, se especifican las características de Spark como modelo de programación para big data elegible para lograr una implementación escalable del cálculo de dichas medidas.

### <span id="page-12-1"></span>**1.1 Complejidad computacional y evolución de las implementaciones de la comparación de secuencias de proteínas**

La comparación de secuencias de proteínas se presenta como un problema de la Bioinformática dentro de la genómica/proteómica comparativa. Requiere de la construcción y el uso de herramientas de minería de datos para el análisis de especies relacionadas con vistas a identificar elementos funcionales, como los genes ortólogos que codifican proteínas, "en virtud de" su fuerte conservación a través de la evolución [\(Kamvysselis, 2003\)](#page-49-6). Esta clasificación tiene el fin de descubrir las relaciones evolutivas entre los genomas y las funciones de proteínas aún desconocidas. Las comparaciones de pares de proteínas muestran una escalabilidad cuadrática que debe ser abordada desde la programación paralela y los modelos de programación para big data [\(Kristensen et al., 2011,](#page-49-2) [Sonnhammer et al., 2014\)](#page-50-0).

La clasificación de genes ortólogos requiere del manejo de grandes volúmenes de datos de manera escalable. En este tipo de clasificación se recibe como datos de entrada proteomas enteros con miles de proteínas y se debe realizar minería de estos datos para encontrar pares o grupos de estos genes que además son muy escasos. La clasificación parte del procesamiento de las secuencias de aminoácidos de cada proteoma a comparar con vistas a representar las proteínas en forma de vectores numéricos. Luego estos vectores pueden ser utilizados en la comparación de pares de proteínas mediante medidas de similitud basadas en el libre alineamiento de las mismas. Otros tipos de comparaciones de secuencias se basan en el alineamiento de secuencias de aminoácidos sin convertirlas a vectores numéricos [\(Galpert et al.,](#page-48-4) 

[2015\)](#page-48-4). Las primeras han mostrado varias ventajas sobre las basadas en alineamiento como: no son sensibles a los reordenamientos de los genomas, (ii) permiten detectar señales funcionales cuando las secuencias tienen baja similitud y (iii) generalmente son menos complejas computacionalmente y menos consumidoras de tiempo [\(Mahmood et al., 2012,](#page-49-7) [Vinga, 2003\)](#page-50-3). Es por esto que el presente trabajo está enfocado fundamentalmente en estas medidas, aunque la propuesta de implementación big data que se realiza puede ser generalizada al cálculo de medidas basadas en alineamiento en la comparación de pares de proteínas.

En un análisis de la complejidad computacional de las comparaciones par a par de proteínas con medidas de similitud basadas en alineamiento (implementado con programación dinámica) realizado en [\(Goya et al., 2016\)](#page-49-8) se ha estimado un orden de  $O(N \times m \times n)$  donde N es el total de pares de secuencias a comparar y m y n las máximas longitudes de secuencias de los dos proteomas en comparación. Por otra parte, la paralelización de los mismos reduce este orden a  $O({N \over 2})$  $\frac{m \times n}{p}$  + donde p es la cantidad de procesadores y el cálculo de cada par se distribuye en cada procesador de manera independiente. En otra variante de medida basada en alineamiento, donde se mide la similitud de la energía de contacto de aminoácidos en regiones sin gaps entre dos secuencias alineadas, se ha estimado el costo para su versión secuencial en el orden de  $O(N \times (m + n)^2)$  y una reducción del mismo a  $O(\frac{N \times (m+n)^2}{N})$  $\frac{\ln(n+1)}{p}$  + N × (n + m)) mediante el mismo tipo de paralelización.

Teniendo en cuenta el análisis de escalabilidad realizado al cálculo de las medias basadas en alineamiento en [\(Landaburo-Del-Arco et al., 2016\)](#page-49-4), la habilidad del programa paralelo en ejecución de mantener la eficiencia en un valor constante al incrementar simultáneamente el número de procesadores y el tamaño del problema se logra en buena medida en la estimación realizada con el esquema de paralelización comentado anteriormente. De ahí que este esquema pueda considerarse escalable horizontalmente y dicha escalabilidad pudiera hacerse efectiva si se desarrolla una implementación para ejecutar en clúster con técnicas de manejo de big data.

En cuanto a las medidas libres de alineamiento, si se maneja una secuencia pesada X de longitud  $n \vee$  con un patrón s de longitud  $m$  entonces la ocurrencia de s en  $X$  puede ser localizada en  $O((n+m) \times log n)$  de tiempo y espacio lineal. En este caso, una secuencia X pesada de longitud n consiste en un conjunto de pares  $(c, \pi_i(c))$  siendo  $\pi_i(c)$  la probabilidad de que aparezca el carácter c en la posición i, con 1 ≤ i ≤ n y  $\sum_{i=1}^{n} \pi_i(c) = 1$ . Este peso  $\pi_i(c)$  también puede ser modelado como la estabilidad de la contribución del carácter al complejo molecular [\(Elloumi and Zomaya, 2011\)](#page-48-5). De este modo, la complejidad del cálculo de descriptores libres de alineamiento será  $O(r \times$  $(n1 + n2) \times (n + l) \times log n$ , donde n es la máxima longitud de secuencias de los dos proteomas con n1 y n2 secuencias, respectivamente, l longitud máxima de patrones a buscar en las secuencias, r total de patrones a buscar. Si se quiere realizar la comparación par a par de proteínas utilizando los descriptores libres de alineamiento, entonces la complejidad computacional es  $O(N \times d)$ , donde d es el total de descriptores a utilizar en la comparación. A pesar de que el orden de complejidad es menor para estas medidas libres de alineamiento la escalabilidad de la implementación depende igualmente del modelo de programación elegido y de la infraestructura empleada en la ejecución de los cálculos.

En [\(Cattaneo et al., 2015\)](#page-48-6) los autores se refieren a la necesidad del uso de big data tanto en las comparaciones de secuencias basadas en alineamiento como en las libres de alineamiento. Mencionan implementaciones realizadas usando la computación de alto rendimiento (High Performance Computing o HPC en inglés) como un sistema de procesamiento en paralelo o distribuido que consiste en un conjunto de ordenadores interconectados trabajando juntos cooperativamente como un único recurso informático integrado. El objetivo general de HPC es la ejecución aplicaciones con mayor rapidez o la ejecución de los problemas que no se pueden ejecutar en un único servidor. Con el uso computación para nube [\(Bonvin, 2012\)](#page-48-7) se cuenta con múltiples nodos que cumplen diversas funciones en el clúster y que están conectados por algún tipo de red de alta velocidad. Uno de los ejemplos de software de comparación de secuencias implementado para nube de computadora es el conocido BLAST [\(Matsunaga et al., 2008\)](#page-49-1) que desarrolla un algoritmo heurístico para el alineamiento de secuencias devolviendo un subconjunto de secuencias de alta similitud con una secuencia de búsqueda o para realizar comparaciones de pares de secuencias igualmente seleccionando subconjuntos de mejores resultados en la comparación. Esta versión de BLAST utiliza el modelo MapReduce para big data (Dean et al., 2004) como alternativa a los modelos de paralelización para HPC como (Message Passing Interface MPI en inglés) [\(Snir and Otto, 1998\)](#page-50-4) o (Compute Unified Device Architecture CUDA en inglés [\(Nickolls et al., 2008\)](#page-49-9).

Según (Fernández et al., 2014) las soluciones de HPC basadas en modelos de programación paralela como MPI y CUDA presentan dificultades en el acceso a los datos y en la facilidad de desarrollo del software por los requerimientos y restricciones de los esquemas de programación disponibles. En particular, para el cálculo de medidas de similitud entre proteínas libres de alineamiento como el cálculo similitud de la frecuencia de sub-cadenas de longitud k, es decir, k-mers (k-words) entre un par o un grupo de secuencias se requiere calcular progresivamente la cantidad de k-mers encontrados en las secuencias de todas las posibles permutaciones de aminoácidos en un patrón de k caracteres. Con este propósito, determinadas informaciones temporales deben ser cargadas a la memoria principal [\(Cattaneo et al., 2015\)](#page-48-6). Esto impondría una barrera en el cálculo de la similitud entre todos los pares de proteínas de dos proteomas ya que los datos usualmente están almacenados en diferentes localizaciones y se necesitaría una comunicación en red intensiva para accederlos, así como otros costos de entrada/salida. Aun cuando se logre superar esta barrera, se necesitaría una gran cantidad de memoria para almacenar los datos pre-cargados para el cómputo. Se necesitaría entonces un mecanismo más robusto de tolerancia a fallas que el de MPI o el de CUDA, modelos caracterizados por múltiples accesos a disco y limitados en cuanto a la escalabilidad (Fernández et al., 2014). Para tratar dichas dificultades, han emergido soluciones de programación paralela para el manejo de datos a gran escala como el modelo MapReduce y más recientemente el modelo Apache Spark [\(Zaharia et al., 2012\)](#page-50-5). Este último es un marco de trabajo en memoria para el procesamiento paralelo de datos en aplicaciones iterativas e interactivas que pudiera ser utilizado en el cálculo de medidas de similitud entre proteínas en la UCLV por las ventajas que ofrece y por la disponibilidad de un clúster de Spark en dicho centro.

### <span id="page-15-0"></span>**1.2 Software de comparación de secuencias de proteínas en la UCLV**

Algunas medidas de similitud basadas en el libre alineamiento de secuencias aparecen implementadas por parte del grupo de bioinformática de la UCLV en [https://sourceforge.net/projects/ab-af-ortholog-detection/.](https://sourceforge.net/projects/ab-af-ortholog-detection/) Estas medidas se listan a continuación, Las denotadas (5-10) se encuentran definidas en PROFEAT-Protein Feature Server [\(Rao et al., 2011\)](#page-49-10) mientras que las basadas en los mapas de cuatro colores y los descriptores Nandy (1-2) pueden ser calculados mediante un programa de codificación gráfico-numérica [\(Molina et al., 2011\)](#page-49-5) disponible en [https://sourceforge.net/projects/ti2biop/.](https://sourceforge.net/projects/ti2biop/)

1. Descriptores de mapa de cuatro colores: descriptores topológicos (series de momentos espectrales) derivados de mapas de cuatro colores para proteínas [\(Agüero-Chapin et al., 2013 Jul 16\)](#page-48-8).

- 2. Descriptores Nandy: descriptores topológicos (series de momentos espectrales) derivados de mapas Cartesianos de proteínas [\(Agüero-Chapin et](#page-48-9)  [al., 2011 Feb 1\)](#page-48-9).
- 3. k-mers o k-words: frecuencia de cada subsecuencia o palabra de longitud fija  $k$ en un conjunto de secuencias [\(Gunasinghe et al., 2014\)](#page-49-11).
- 4. k-mers espaciados o palabras espaciadas: k-mers contiguos con "caracteres no importantes" en posiciones fijas o predeterminadas en un conjunto de secuencias [\(Leimeister et al., 2014\)](#page-49-12).
- 5. Composición de aminoácidos: fracción de cada aminoácido en una proteína [\(Bhasin and Raghava, 2004,](#page-48-10) [Kumar et al., 2008\)](#page-49-13).
- 6. Pseudo composición de aminoácidos de Chou: es una mejora del descriptor de composición de aminoácidos al añadir información sobre el orden de la secuencia al vector de frecuencia de aminoácidos [\(Chou, 2001\)](#page-48-11). El parámetro  $\lambda$  es la distancia topológica entre dos aminoácidos dentro de la secuencia considerando el concepto de la pseudo composición de aminoácidos donde el efecto del orden de la secuencia se integra con la composición de aminoácidos, < longitud de la proteína.
- 7. Auto correlación de Geary**:** Auto correlación cuadrada de propiedades de aminoácidos a través de la secuencia [\(Sokal and Thomson, 2006 Jan\)](#page-50-6)**.**
- 8. Auto correlación de Moran: Auto correlación de las propiedades de los aminoácidos en la secuencia [\(Horne, 1988 Mar\)](#page-49-14).
- 9. Auto correlación total: descriptores de Auto correlación (Geary, Moran y Moreau-Broto) basados en determinadas propiedades de los aminoácidos que son normalizadas en conjunto [\(Cao et al., 2013\)](#page-48-12).
- 10. Descriptores de composición (C), Transición (T) y Distribución (D) (CTD): información de la división de aminoácidos en tres clases de acuerdo al valor de sus atributos como la hidrofobicidad, el volumen normalizado de van der Waals, la polaridad, etc. Cada aminoácido se clasifica por cada uno de los índices en las clases 1, 2 y 3. En los descriptores C se mide el porciento global de cada clase codificada en la secuencia, en los T se mide el porcentaje de frecuencia en que la clase 1 es seguida por la clase 2 o la clase 2 es seguida de la 1 en la secuencia codificada. En los descriptores D se mide la distribución de cada atributo en la secuencia codificada [\(Dubchak et al., 1995,](#page-48-13) [Dubchak et](#page-48-14)  [al., 1999\)](#page-48-14).
- 11. Descriptores Quasi-Sequence-Order (QSO): combinación de composición de secuencia y correlación entre las propiedades de los aminoácidos definido por Chou KC (2000) [\(Chou, 2000\)](#page-48-15).

Las implementaciones de estos descriptores están realizadas en Phyton utilizando la biblioteca de paralelización basada en CUDA. Este modelo de programación presenta buenas prestaciones en cuanto a que permite lecturas dispersas, es decir, permite consultar cualquier posición de memoria, presenta ancho de banda de memoria local muy rápido y funciona con la CPU como coprocesador. Sin embargo, muestra limitaciones relacionadas con: que no se puede utilizar recursividad, en precisión simple no soporta números desnormalizados o NaNs, puede existir un "cuello de botella" entre la CPU y la GPU por los anchos de banda de los buses y sus latencias, los hilos de ejecución, por razones de eficiencia, deben lanzarse en grupos de al menos 32, con miles de hilos en total y los núcleos típicamente corren el mismo código [\(Nickolls et al., 2008\)](#page-49-9). Por estas limitaciones recogidas en la literatura así como por el tiempo real constatado en los cálculos para comparaciones de millones de pares de proteínas con una única máquina es que se ha valorado utilizar el modelo Spark en un clúster de computadoras.

#### <span id="page-17-0"></span>**1.3 Spark como modelo de programación para big data**

Spark extiende el modelo MapReduce soportando eficientemente más tipos de trabajos computacionales, incluyendo consultas interactivas y procesamiento de flujo de datos. La velocidad es importante cuando se trata de procesar grandes conjuntos de datos y es una de las principales características que Spark ofrece, para esto hace un uso intensivo de la memoria computacional [\(Karau et al., 2015\)](#page-49-15).

Por su parte, el modelo MapReduce organiza el procesamiento mediante las funciones Map y Reduce definidas en términos de pares (llave, valor) donde función Map toma un par (llave, valor) para cada elemento en la entrada y genera como salida un conjunto de pares intermedios (llave, valor). Luego el marco de trabajo MapReduce recolecta todos los pares intermedios y los agrupa de acuerdo a la llave, generando un grupo para cada llave que constituye la entrada para la función Reduce. Esta última se aplica en paralelo a cada grupo producido por la función Map, toma estos grupos y los combina para generar los correspondientes pares (llave, valor) como salida final del procedimiento MapReduce. De este modo, el programador se limita al desarrollo de las funciones Map y Reduce dejando todos los detalles de comunicación, balance de carga, asignación de recursos, inicio de trabajo y distribución de archivos a la plataforma subyacente. MapReduce puede ejecutarse en un clúster formado por una arquitectura maestro/esclavo, que posea un sistema de archivos distribuidos, como (Hadoop Distributed File System por sus siglas en inglés) (HDFS). Sin embargo, no todos los algoritmos pueden ser expresados de acuerdo al esquema de MapReduce,

por ejemplo, los algoritmos iterativos (Lin, [2013\)](#page-49-16). Además, la entrada a cualquier tarea MapReduce vinculada con Hadoop, se almacena en HDFS, por tanto, cada vez que se ejecuta una tarea, la entrada debe ser recargada de disco. Esto se realiza independientemente de si esta entrada ha cambiado o no en las iteraciones anteriores, lo que provoca una penalidad en el funcionamiento [\(Fernández et al., 2014\)](#page-48-16).

En cambio, la principal abstracción de programación en Spark son los llamados Resilient Distributed Dataset (RDD), colección de objetos inmutables y distribuidos. Cada RDD es particionado en varias nuevas particiones, las cuales son procesadas en diferentes nodos del clúster. Los RDDs pueden contener varios tipos de objetos, que pueden ser de distintos lenguajes, ya sea Java, Scala, o Python, además de clases definidas por el usuario. En Spark el procesamiento se expresa creando nuevos RDDs, transformando RDDs existentes, o llamando operaciones sobre un RDD para obtener un resultado. Oculto a la vista del usuario, Spark automáticamente distribuye los datos contenidos en los RDDs en el clúster y paraleliza las operaciones que realiza sobre los mismos. A su vez, Spark puede ejecutar sobre un clúster Hadoop y acceder a cualquier fuente de datos Hadoop [\(Karau et al., 2015\)](#page-49-15). Spark reutiliza datos a través de múltiples cómputos, a la vez que mantiene la escalabilidad y tolerancia a fallas de MapReduce [\(Fernández et al., 2014\)](#page-48-16).

En Spark se pueden crear RDDs de dos formas, una es cargando datos externos, y otra es distribuyendo una colección de objetos en el programa controlador (llamado driver). Una vez creados, los RDDs ofrecen dos tipos de operaciones sobre ellos, transformaciones y acciones, las primeras construyen un nuevo RDD a partir de uno ya existente, y las segundas computan resultados basados en un RDD, y estos son devueltos al programa controlador o salvados en un sistema de archivos externo [\(Karau et al., 2015\)](#page-49-15). La [Tabla 1. 1](#page-18-0) contiene las transformaciones básicas sobre RDD mientras que la [Tabla 1. 2](#page-19-0) contiene las acciones básicas a realizar sobre un RDD.

<span id="page-18-0"></span>

| <b>Función</b> | <b>Descripción</b>                                                                                                    |
|----------------|----------------------------------------------------------------------------------------------------|
| Map            | Aplica una función a cada elemento del RDD y<br>retorna un nuevo RDD con el resultado.                                                                   |
| Flatmap        | Aplica una función a cada elemento del RDD y<br>retorna un RDD con los contenidos de los iteradores<br>retornados. Son utilizadas para extraer palabras. |
| Filter         | Retorna un RDD que contiene los elementos que                                                                                                    |

Tabla 1. 1 Transformaciones básicas sobre RDD.

|                           | pasaron la condición enviada para filtrar.                                          |
|---------------------------|-------------------------------------------------------------------------------------|
| Distinct                  | Remueve duplicados.                                                                 |
| sample (with Replacement, | Toma una muestra de un RDD.                                                         |
| fraction, [seed])         |                                                                                     |
| Unión                     | Produce un RDD que contiene los elementos de dos<br>RDD.                            |
| Intersection              | Retorna un RDD que contiene sólo los elementos<br>que coinciden en dos RDD.         |
| Subtract                  | Remueve los elementos contenidos en un RDD. Por<br>ejemplo: datos de entrenamiento. |
| Cartesian                 | Producto cartesiano con otro RDD.                                                   |

Tabla 1. 2 Acciones básicas sobre RDD.

<span id="page-19-0"></span>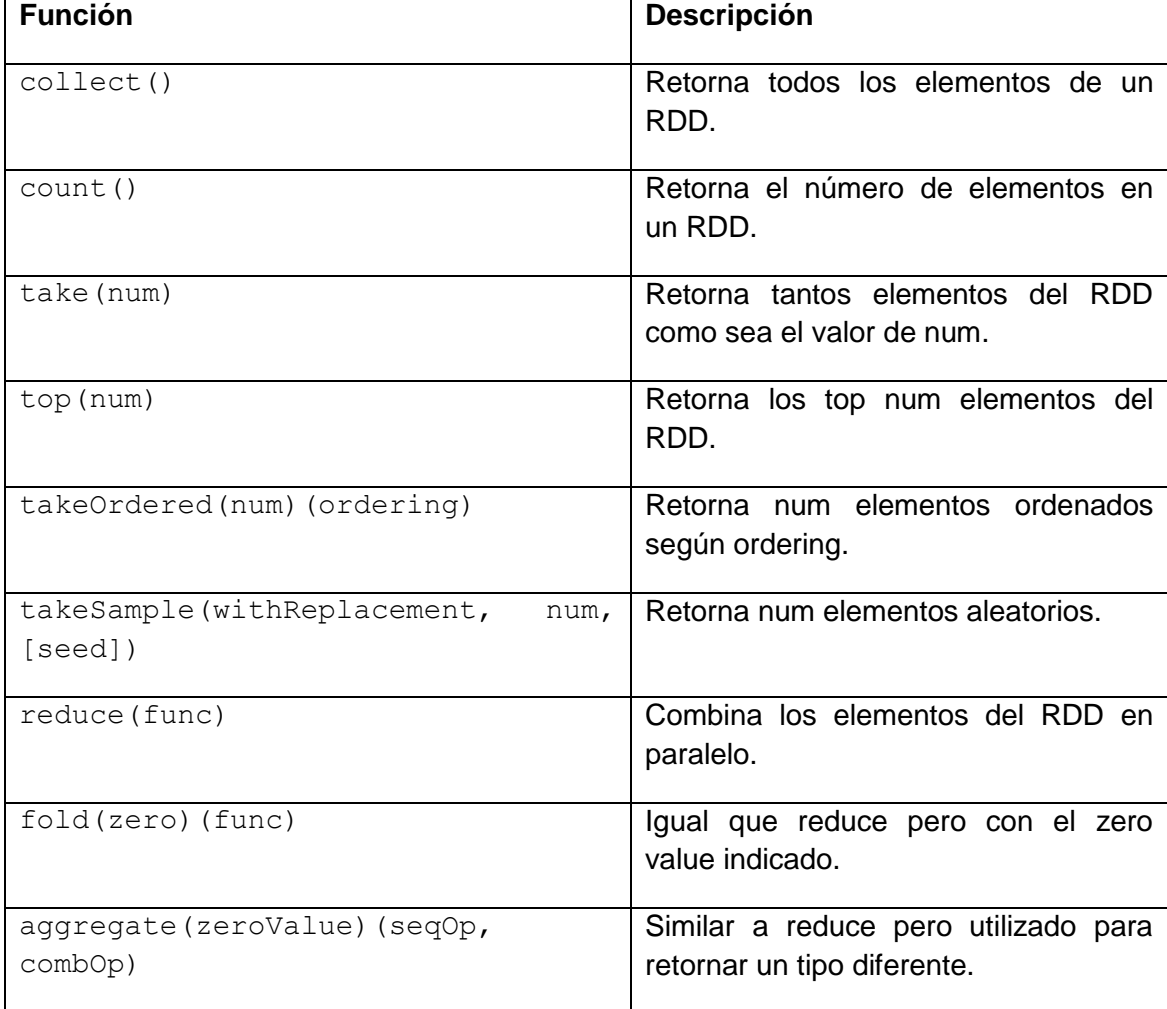

Las transformaciones y las acciones son diferentes a causa de la forma en que Spark maneja computacionalmente los RDDs, aunque se puedan definir nuevos RDDs en cualquier momento, Spark solo procesa los mismos en modo perezoso, computándose estos la primera vez que son utilizados en una acción [\(Karau et al., 2015\)](#page-49-15). Esta característica es muy útil cuando se trabaja con enormes cantidades de datos como es el caso del manejo de big data.

Una de los atributos más importantes de Spark es que puede "cachear" datos en memoria por todo el clúster, esta es una de las más importantes utilidades de los RDDs. Cacheando los RDDs Spark los mantiene en memoria, así la primera vez que éstos son utilizados en una acción, son cargados de la fuente de los datos, y cuando es necesaria la reutilización de los mismos, los datos se acceden directamente desde la memoria, evitando así las altas penalizaciones de entrada/salida. Esta propiedad es muy importante cuando se realiza un trabajo sobre grandes conjuntos de datos, o se utilizan algoritmos de Aprendizaje Automatizado que requieren varias pasadas sobre los mismos datos [\(Pentreath, 2015\)](#page-49-17).

Conjuntamente con los RDDs, Spark utiliza otra abstracción computacional, las variables compartidas, que pueden ser utilizadas en operaciones paralelas. Cuando Spark ejecuta alguna función en paralelo como conjunto de tareas en diferentes nodos, carga una copia de cada variable utilizada en la función para cada tarea, y en algunas ocasiones alguna de estas variables necesita ser compartida entre tareas, o entre las tareas y el programa controlador. Los dos tipos de variables compartidas que soporta Spark son: las broadcast, las cuales pueden ser utilizadas de caché a valor en memoria en todos los nodos, y los acumuladores, las cuales son variables a las que sólo se les puede incrementar como contadores o sumadores [\(Espinosa, 2015\)](#page-48-17).

Spark en modo distribuido utiliza una arquitectura maestro/esclavo con un controlador central y varios nodos llamados trabajadores (workers). El controlador es el encargado de comunicarse con los nodos trabajadores distribuidos, llamados ejecutores (executors). El controlador ejecuta sobre su propio proceso de Java, mientras que los nodos ejecutores ejecutan en procesos Java independientes. En conjunto, el controlador y los ejecutores conforman una aplicación de Spark. Las aplicaciones Spark son lanzadas en un conjunto de máquinas usando un servicio externo llamado cluster manager. El controlador es el proceso desde el cual se ejecuta el main() de una aplicación, además, es el proceso que maneja el código del usuario encargado de crear el SparkContext, objeto que permite al controlador la conexión con Spark. El SparkContext básicamente representa una conexión con un clúster de computadoras

que usa Spark. El controlador, a su vez, maneja el código del usuario que crea las RDDs y realiza transformaciones y acciones, así como es el encargado de terminar la corrida de la aplicación y liberar los recursos del clúster [\(Karau et al., 2015\)](#page-49-15).

En particular en Python existe la biblioteca PySpark, herramienta lanzada por Apache Spark Community, que se conecta a JVM Spark usando una mezcla de tuberías en los trabajadores y Py4J. Esta última es una biblioteca especializada para la interoperabilidad Python/Java en el controlador. Esta arquitectura oculta un gran número de complejidades involucradas en hacer a PySpark funcionar, como muestra la [Figura 1. 1](#page-21-1) . Uno de los mayores retos es que una vez que la información ha sido copiada del trabajador de Python para la JVM, no está en una forma que la JVM fácilmente pueda parsear. Esto requiere un manejo especial tanto del trabajador de Python como de Java para asegurar información suficiente como para que la partición esté disponible en la JVM. PySpark ofrece el PySpark Shell que vincula la API de Python con el núcleo de Spark e inicializa el contexto de Spark [\(Karau and Warren,](#page-49-18)  [2017\)](#page-49-18).

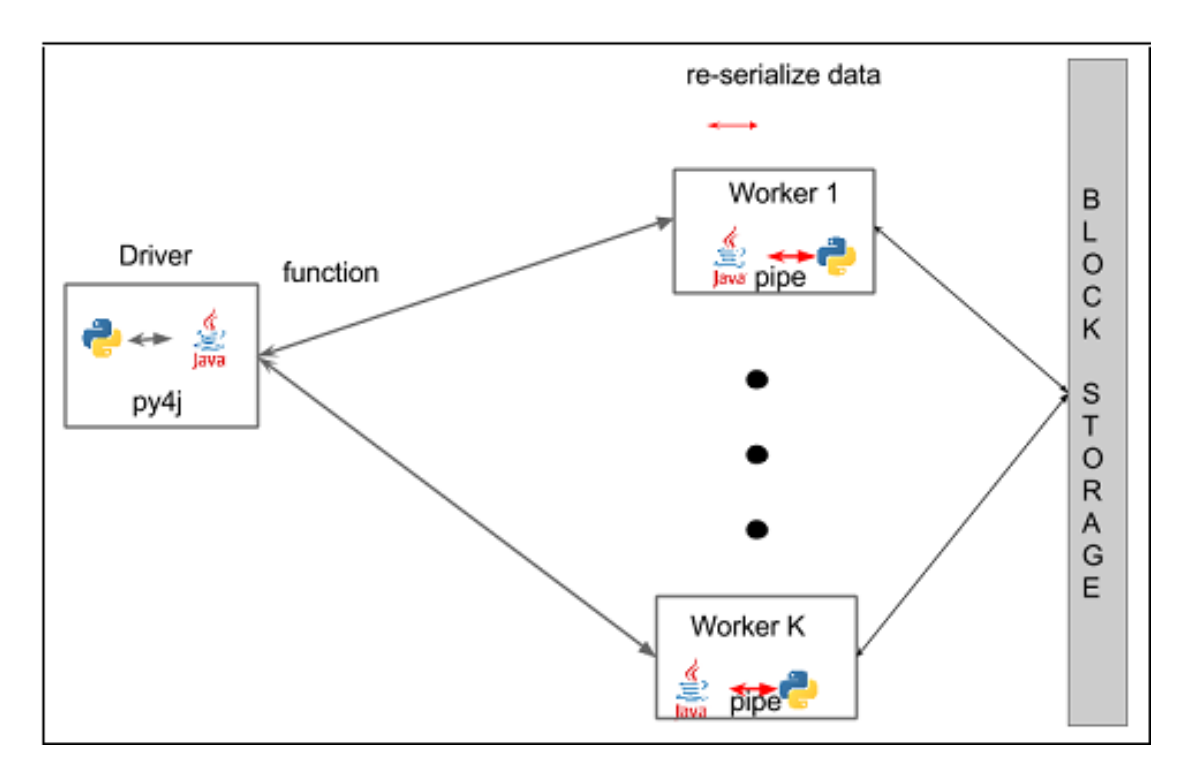

Figura 1. 1 Arquitectura PySpark. Tomado de [\(Karau et al., 2015\)](#page-49-15).

#### <span id="page-21-1"></span><span id="page-21-0"></span>**1.4 Consideraciones finales del Capítulo**

En este capítulo se presentan los aspectos teóricos básicos para implementar los cálculos de medidas de similitud entre pares de genes mediante la tecnología big data. Primeramente, se presenta un resumen de la complejidad computacional de estos cálculos reportada en la literatura, lo que justifica la utilización de big data para el problema planteado de superar la implementación actual realizada con programación paralela. Se describieron las principales características de los modelos de programación para big data como MapReduce y Spark, así como su interacción con el sistema de archivos distribuidos HDFS. Se especifican las ventajas de Spark ejecutándose en un clúster para el trabajo con grandes volúmenes de datos por las facilidades de manejo intensivo de memoria y la velocidad de procesamiento que ofrece. Se brindan características específicas de la implementación para Phyton PySpark. Se presenta, además, una breve descripción de programas existentes en la UCLV para el cálculo de estas medidas, con el objetivo de especificar la transformación del cálculo de descriptores de proteínas en el Capítulo 2.

## <span id="page-23-0"></span>**Capítulo 2. Implementación Spark del cálculo de descriptores de proteínas**

En este capítulo se especifica el diseño empleado en la implementación paralela del software TI2BioP. Se muestra la propuesta de diseño del cálculo de cada descriptor utilizando Spark. Adicionalmente, se referencia el código fuente Spark de las funciones implementadas, así como los detalles de despliegue y ejecución en el clúster de Spark de la UCLV.

### <span id="page-23-1"></span>**2.1 Diseño del programa paralelo TI2BioP**

El programa TI2BioP calcula los descriptores K-mers, Spaced K-mers, Pseudo amino acid composition, Autocorrelation for Norm Moreau Broto, Autocorrelation for Moran, Autocorrelation for Geary Autocorrelation total, Composition descriptors (CTD\_C), Transition descriptors (CTD\_T), Distribution descriptors (CTD\_D) y Quasi-sequence order descriptors a partir de un archivo FASTA que contiene el proteoma de una especie. Luego obtiene los resultados de cada descriptor en un archivo .csv separado por comas.

<span id="page-23-2"></span>El archivo FASTA tiene la estructura siguiente: dos líneas para cada proteína, donde la primera línea comienza con el carácter < y seguidamente incluye el identificador de la proteína, y la segunda línea contiene la cadena de aminoácidos de un alfabeto de veinte de ellos. La

[Figura 2. 1](#page-23-4) muestra una sección de un archivo FASTA para un proteoma de levaduras (*Saccharomyces Castelli*) [\(Salichos and Rokas, 2011\)](#page-49-19).

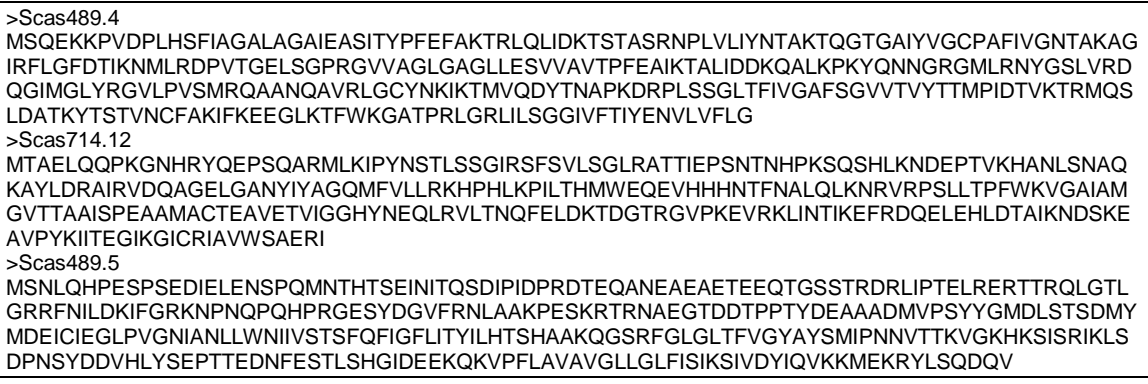

<span id="page-23-4"></span><span id="page-23-3"></span>Figura 2. 1 Sección de archivo FASTA para un proteoma de levaduras.

La estructura general del programa para calcular los distintos descriptores se muestra en el diagrama de actividades de la [Figura 2. 2.](#page-24-0) De acuerdo a la cantidad de procesadores de la computadora donde está desplegado el programa, se distribuye la cantidad de secuencias de aminoácidos por los distintos procesadores y cada uno efectúa los cálculos correspondientes para la sección de datos asignados a éste. Cada descriptor tiene varios argumentos que serán especificados en la siguiente sección donde se presenta la propuesta Spark de sus implementaciones.

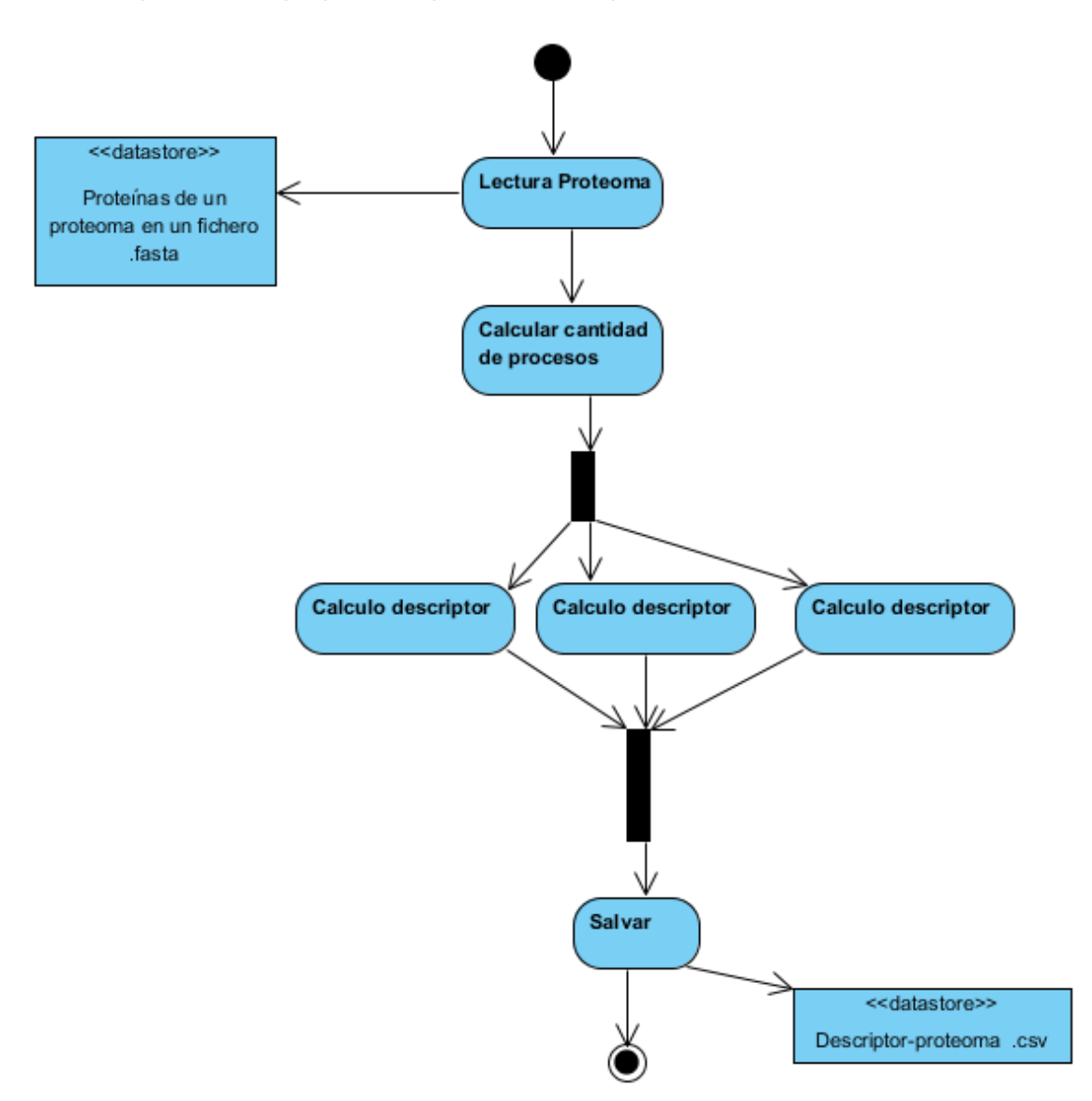

Figura 2. 2 Estructura general del cálculo paralelo de un descriptor.

<span id="page-24-0"></span>En el caso específico del cálculo de la frecuencia de k-mers en una secuencia de proteínas, la función parte de un patrón base o semilla compuesto por las letras que componen las secuencias de proteínas (ACDEFGHIKLMNPQRSTVWY) y el tamaño de k deseado y genera todos los patrones de esas letras de ese tamaño mediante la

programación paralela. Luego carga el archivo .fasta y lo divide entre los procesadores con que cuente la máquina. En cada una de las divisiones ejecuta la función kmerscount que se encarga de contar la aparición de cada secuencia de tamaño k en una secuencia de proteína. Finalmente, une las frecuencias calculadas en paralelo para conformar el resultado completo. La función de k-mers espaciados funciona de manera similar excepto que en un paso intermedio paraleliza la formación de patrones de k-mers con espacios, donde no se incluyen espacios en los extremos. Algunos ejemplos de estos patrones serían: "101" para k-mers con k igual a 2 y un espacio, y "10101", "10011" y "11001" para k-mers de tamaño 3 con dos espacios.

Una vez calculados los descriptores de las proteínas de cada proteoma, es posible realizar las comparaciones para pares de proteínas de dos proteomas siguiendo el esquema de paralelización que aparece en la [Figura 2. 3.](#page-26-1) El programa correspondiente recibe como entrada dos ficheros de descriptores calculados para dos proteomas distintos, y de acuerdo al tamaño de la entrada distribuye el cálculo de una medida de similitud para los distintos pares en los distintos procesadores. En este diagrama de actividades se utiliza la correlación de Pearson [\(Deza, 2006\)](#page-48-18) para la comparación par a par de los vectores del descriptor. El resultado de estas comparaciones es una matriz de similitud entre las proteínas de dos proteomas cuyos valores estarían normalizados. Esta matriz queda almacenada en un archivo .csv. En las implementaciones realizadas en Phyton con CUDA es necesario salvar información temporal según se realizaban los cálculos, cuestión que hace más lenta la ejecución.

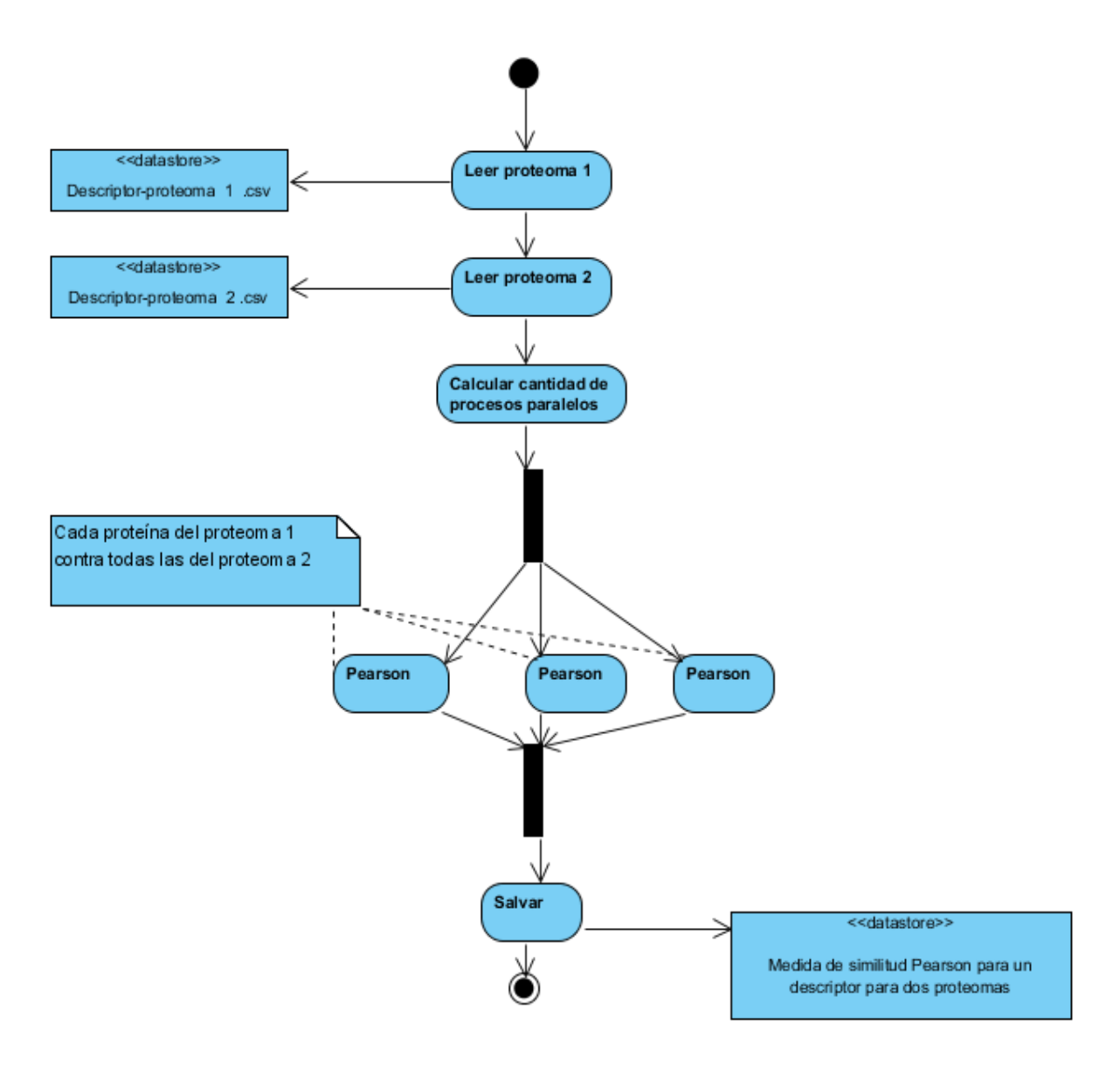

<span id="page-26-1"></span>Figura 2. 3 Estructura general del cálculo paralelo de una medida de similitud para un descriptor.

### <span id="page-26-0"></span>**2.2 Diseño del cálculo de descriptores utilizando PySpark**

De manera general, todos los descriptores utilizan como entrada los archivos FASTA, ubicados en el sistema de archivos distribuidos HDFS. Luego estos descriptores distribuyen el cálculo en los distintos procesadores de los nodos del clúster mediante la transformación Map que ejecuta una función de cálculo de descriptor para una secuencia, previamente implementada en el programa TI2BioP. Finalmente, salvan el resultado del cálculo en archivos .csv dentro de una carpeta en el sistema HDFS. La [Figura 2. 4](#page-27-0) muestra el diagrama de actividades genérico para el cálculo de un descriptor para las proteínas de un proteoma.

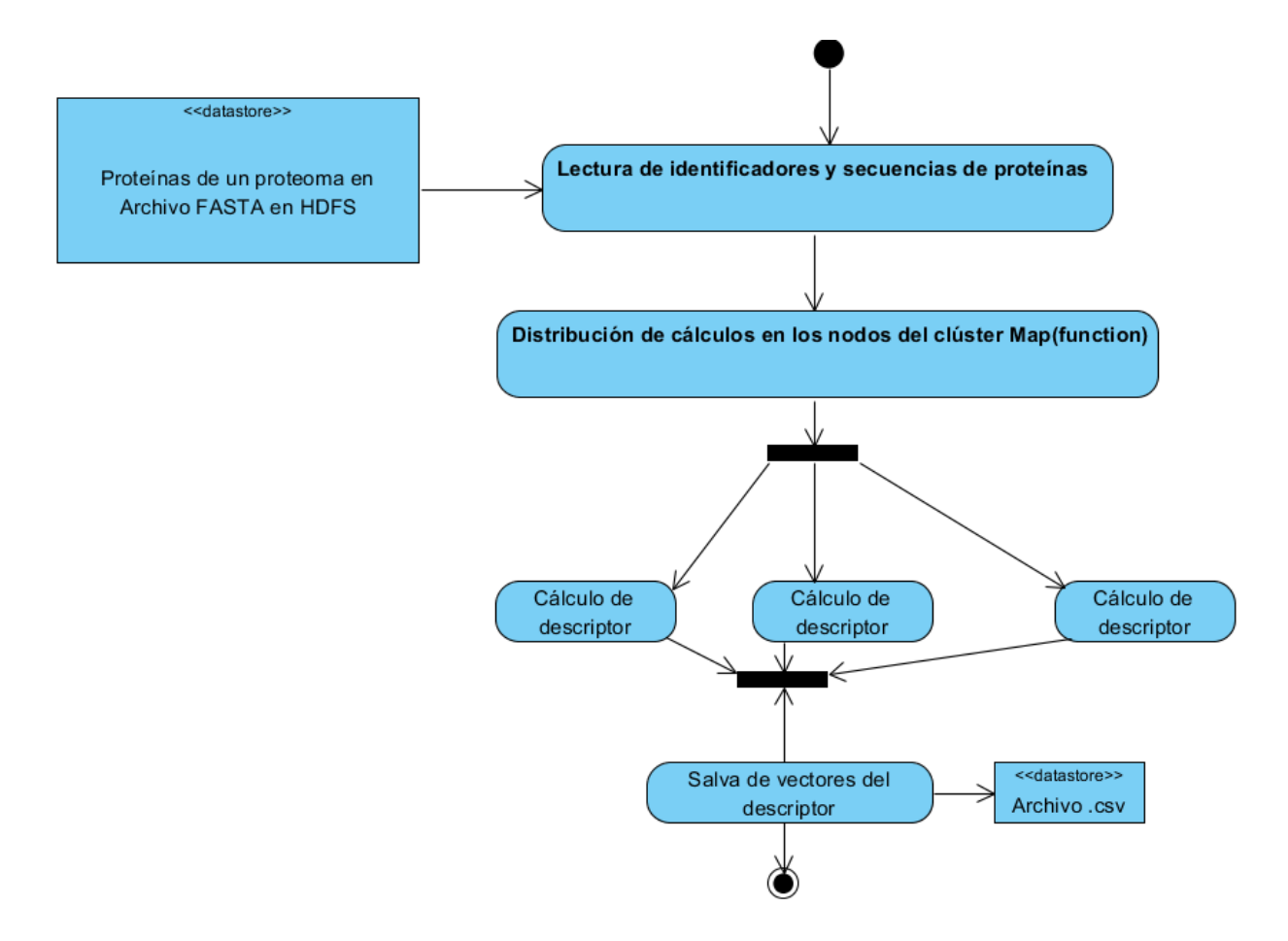

<span id="page-27-0"></span>Figura 2. 4 Estructura general del cálculo Spark de un descriptor para las proteínas de un proteoma.

El flujo de creación de RDDs se especifica a continuación, igualmente de manera genérica indicando el orden de los pasos.

 # Inicialización del SparkContext. En esta inicialización es posible utilizar el valor local, ya que el valor enviado por el spark-submit es el del cluster master=yarn.

1 sc = SparkContext("local", "Descriptor")

# Carga del archivo FASTA en un RDD1

```
2 logFile = args.fasta
3 nombreFASTA = logFile.split('.')[0]
4 f = open(logFile).read()
5 secuencias id = f.split('>')6 RDD1 = sc.parallelize([x.rstrip().replace('\\n', ',') forx in secuencias id if x := ''])
```
# Creación de un RDD apareado con la estructura llave=idproteina, valor=secuencia

3 RDD2 = RDD1.map(lambda x:(x.split(',')[0],x.split(',')[1]))

#### # Distribución del cálculo del descriptor para una secuencia

4 RDD3 = RDD2.map(lambda key:funcionCalculoDescriptor(key[0],  $key[1])$ )

# Salva de los vectores como texto

5 RDD3.saveAsTextFile(nombreFASTA + ' Descriptor results')

En caso de descriptores que requieren un número de aminoácidos como mínimo para el cálculo es posible utilizar un filtro entre el paso 2 y 3

# filtro de secuencias con longitud mayor que 30

RDD3 = RDD2.filter(lambda keyValues: len(keyValues[1]) > 30)

El programa recibe un conjunto de argumentos y asume valores por defecto que se especifican a continuación:

description='Script for Protein Descriptors Calculations.'

'-k', type=int, help='K-mers size ( from 1 to 7)'

'-s', type=int, help='Space size ( from 1 to 4)'

parser.add argument('-f', '--fasta', required=True, help='input file name'

'-l', '--lamda', type=int, help='Pseudo amino acid composition, (input Lamda)'

'-an', '--NMB', action='store true', help='Autocorrelation for Norm Moreau Broto'

'-fs', '--filter', action='store true', help='filter for small selection'

'-am', '--Moran', action='store\_true', help='Autocorrelation for Moran'

20

'-ag', '--Geary', action='store\_true', help='Autocorrelation for Geary'

'-at', '--Total', action='store true', help='Autocorrelation total'

'-cc', '--CTD C', action='store true', help='Composition descriptors (CTD\_C)'

'-ct', '--CTD T', action='store\_true', help='Transition descriptors (CTD\_T)'

'-cd', '--CTD D', action='store true', help='Distribution descriptors (CTD\_D)'

'-ctd', '--CTD', action='store\_true', help='Composition, Transition, Distribution descriptors (CTD)'

'-qcn', '--QSOCN', action='store\_true', help='Quasi sequence order coupling numbers '

'-qso', '--QSO', action='store\_true', help='Quasi-sequence order descriptors'

'-m', '--maxlag', type=int, help='Maxlag (default 30)'

'-w', '--weight', type=float, help='Weight (default 0.1)'

En la [Tabla 2. 1](#page-29-0) se especifica el proceso de cálculo de cada descriptor

<span id="page-29-0"></span>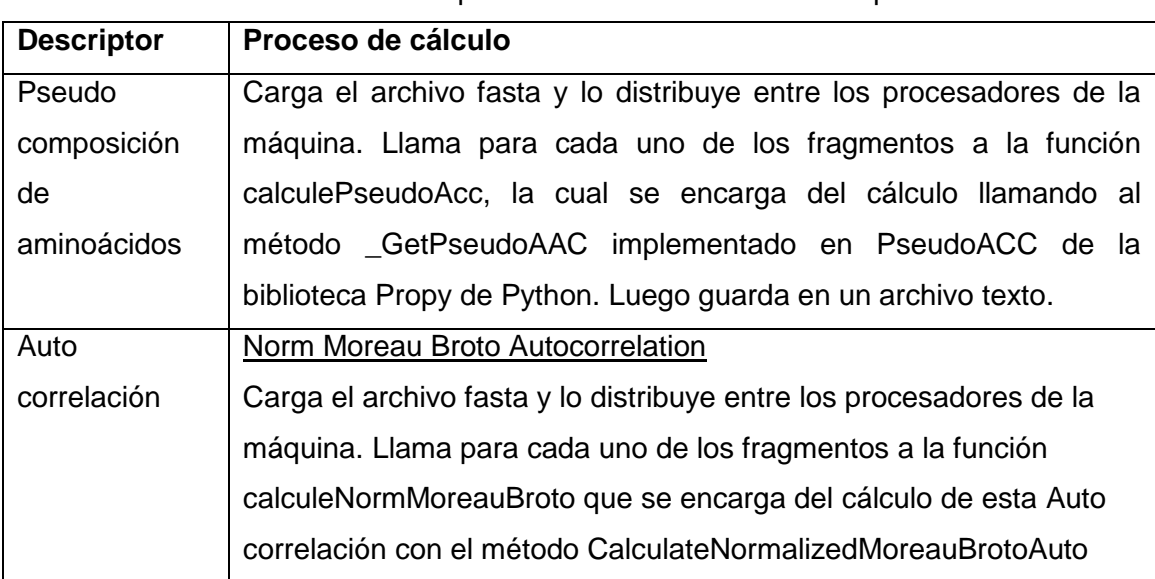

Tabla 2. 1 Descripción del cálculo de cada descriptor.

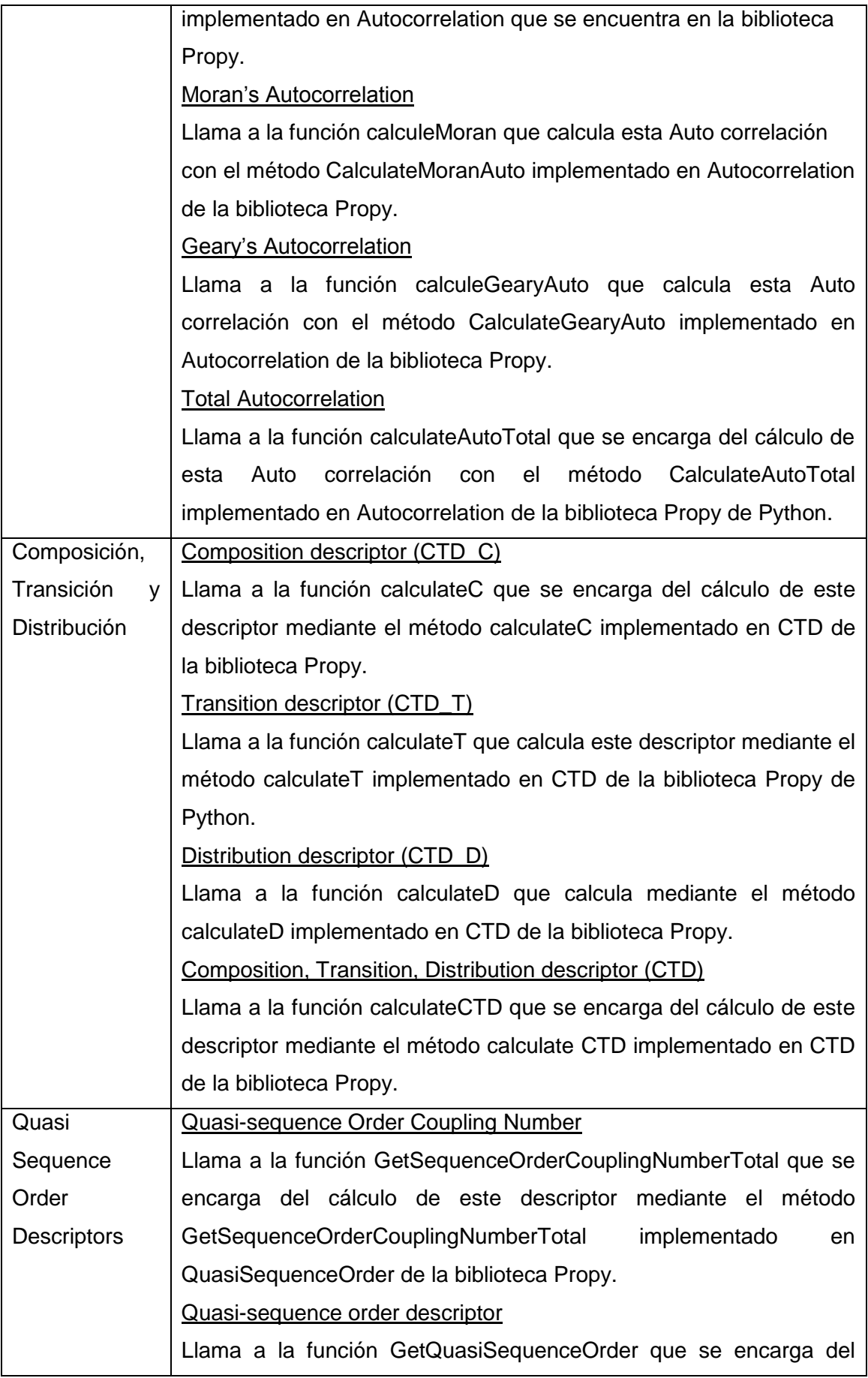

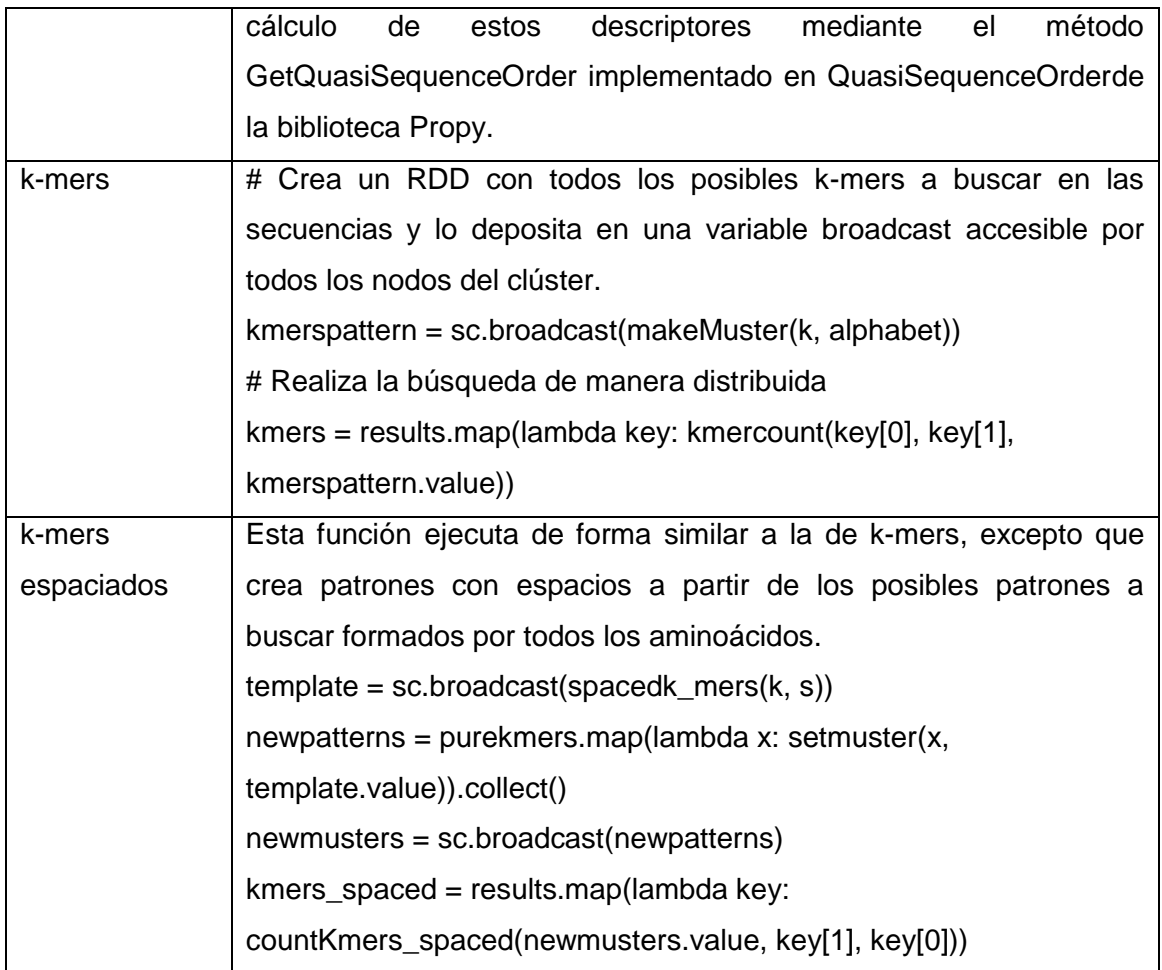

El código fuente completo de la implementación Spark se encuentra en el Anexo 1.

### <span id="page-31-0"></span>**2.3 Despliegue y ejecución del cálculo de descriptores en el clúster de Spark de la UCLV**

El clúster de big data de la UCLV es IBM iDataPlex d360 M2 y está compuesto por 30 nodos con dos procesadores Intel Xeon L5520 (8M Cache, 2.26 GHz, 5.86 GT/s Intel® QPI), 8 núcleos, 12 GB RAM, 2 x 1 Gbit Ethernet y una capacidad de almacenamiento de 148 GB (4.44 TB en general) cada uno. Su arquitectura se muestra en la [Figura 2. 5](#page-32-0) incluyendo un sistema de archivos distribuidos HDFS, un sistema de operación de datos YARN que permite la interacción entre Spark y HDFS, y el propio Spark entre otros componentes.

| <b>GOVERNANCE</b><br><b>INTEGRATION</b>               |                                                                                                   |                                        |             | <b>HERRAMIENTAS</b>               |                        |                |                        |                                         | <b>SECURITY</b>                                                           | <b>OPERATIONS</b>                          |  |
|-------------------------------------------------------|---------------------------------------------------------------------------------------------------|----------------------------------------|-------------|-----------------------------------|------------------------|----------------|------------------------|-----------------------------------------|---------------------------------------------------------------------------|--------------------------------------------|--|
| Ciclo de vida de los<br>datos y gobernanza            |                                                                                                   | Zeppelin<br>Vista de usuario de Ambari |             |                                   |                        |                |                        |                                         | Administration<br>Authentication<br>Authorization<br><b>Auditing Data</b> | Provisioning,<br>Managing, &<br>Monitoring |  |
| Falcon                                                |                                                                                                   | <b>DATA ACCESS</b>                     |             |                                   |                        |                |                        |                                         |                                                                           |                                            |  |
| Atlas                                                 | Batch<br>Mapa<br>reducido                                                                         | Script<br>Pig                          | Sql<br>Hive | NoSql<br><b>HBase</b><br>Accumulo | Stream<br><b>Storm</b> | Search<br>Solr | In-Mem<br><b>Spark</b> | Otros<br><b>HAWQ</b><br><b>Partners</b> | Ranger<br>Knox<br>Atlas<br><b>Cifrado HDFS</b>                            | Ambari<br>Cloudbreak<br>ZooKeeper          |  |
| Data workflow<br>Sqoop                                |                                                                                                   | <b>Tez</b>                             | Tez         | Phoenix<br>Slider                 |                        |                |                        | <b>Big SQL</b><br>$\mathbf{r}$<br>s     |                                                                           | Scheduling                                 |  |
| Flume<br>YARN: Sistema de operación de datos<br>Kafka |                                                                                                   |                                        |             |                                   |                        | Oozie          |                        |                                         |                                                                           |                                            |  |
| <b>NFS</b><br><b>WebHDFS</b>                          | <b>HDFSHadoop Distributed File System</b><br>the company of the company<br><b>DATA MANAGEMENT</b> |                                        |             |                                   |                        |                |                        |                                         |                                                                           |                                            |  |

Figura 2. 5 Arquitectura del clúster de big data en la UCLV.

<span id="page-32-0"></span>Para ejecutar el programa o aplicación en el clúster se debe utilizar el comando de Spark spark-submit [\(Karau et al., 2015\)](#page-49-15) que de forma general se representa como:

spark-submit [options] <app jar | python file> [app options]

[options] Es una lista de banderas para spark-submit. Una lista de banderas comunes es enumerada la [Tabla 2. 2](#page-32-1) .

<app jar | python file> Se refiere al JAR o Script de Python conteniendo el punto de entrada hacia la aplicación.

[app options] Son opciones que serán pasadas a la aplicación. Si el método main () del programa llama a argumentos, se utiliza sólo [app options] y no las banderas específicas para spark-submit.

<span id="page-32-1"></span>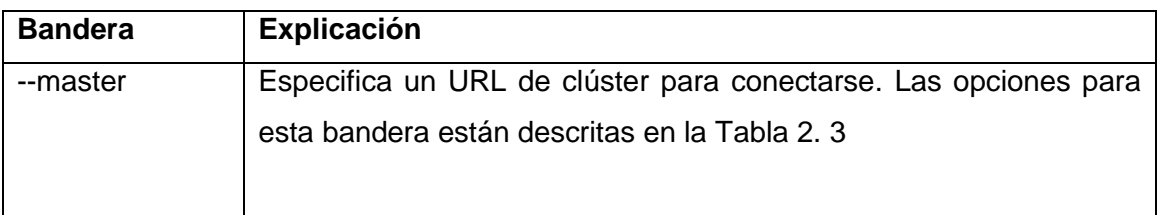

Tabla 2. 2 Banderas comunes para spark-submit.

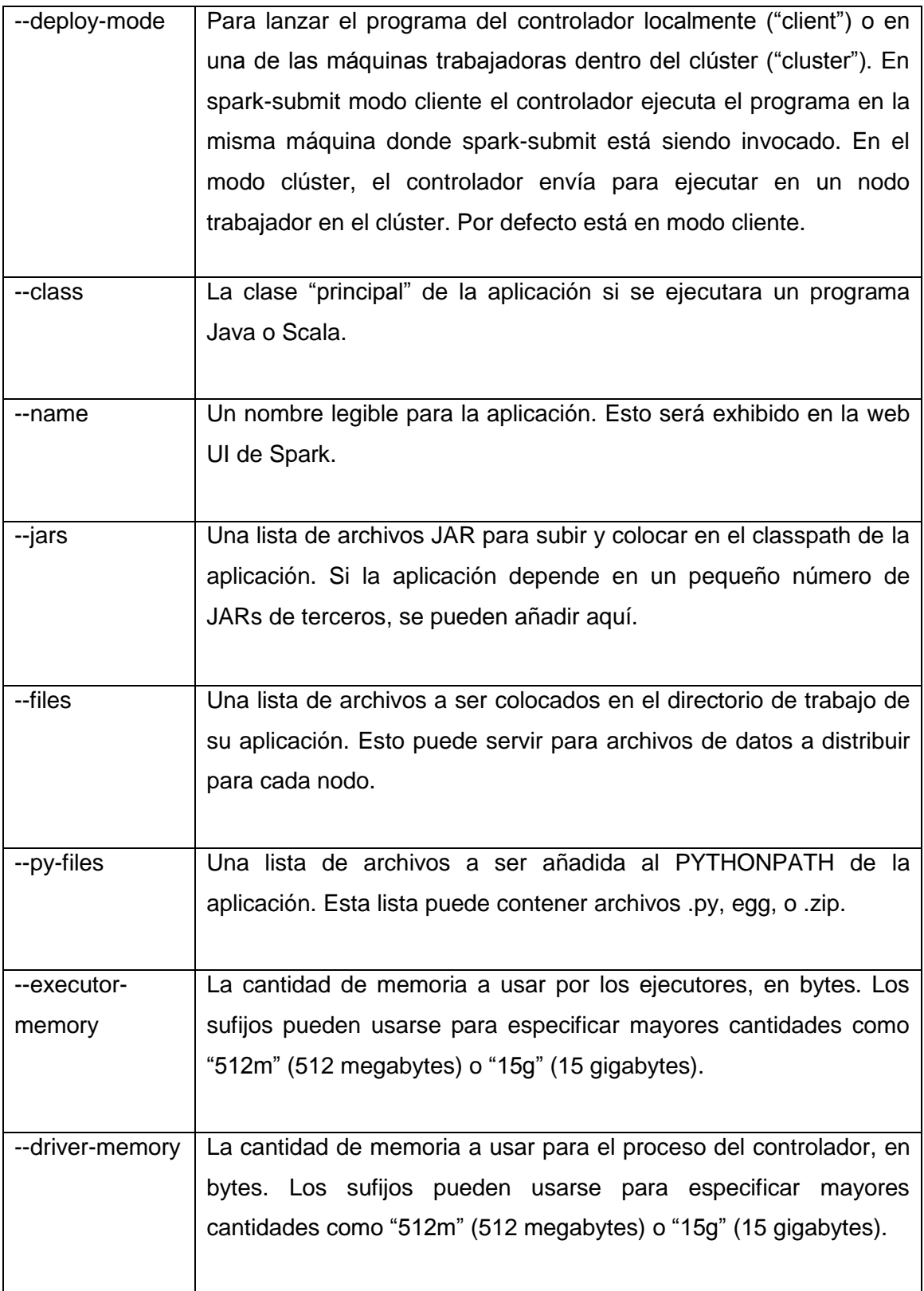

Tabla 2. 3 Valores posibles para la bandera --master en spark-submit.

<span id="page-34-1"></span>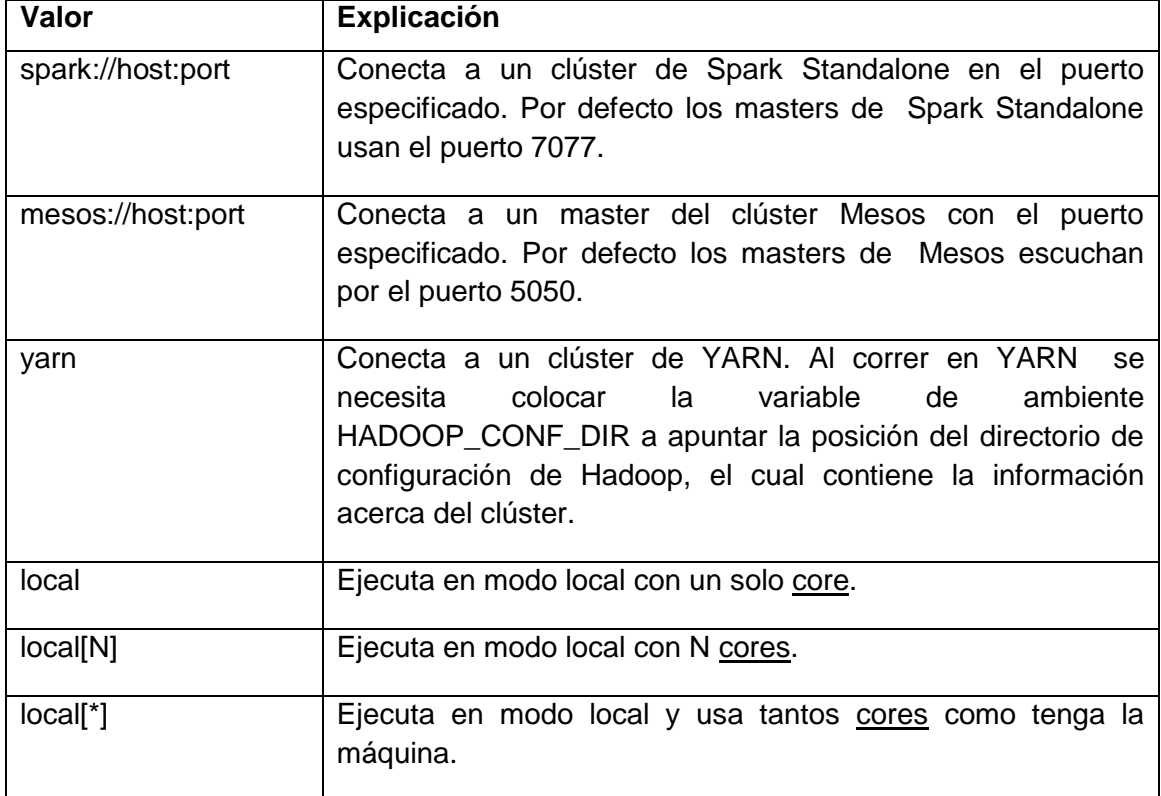

En el caso específico del script BigD\_Descriptor.py el spark-submit se ejecuta de la siguiente forma

spark-submit \

--master yarn \

--deploy-mode cluster \

--name "ProtDescriptors" \

### <span id="page-34-0"></span>**2.4 Consideraciones finales del Capítulo**

En este capítulo se analiza la versión paralela actual del cálculo de descriptores con sus inconvenientes en cuanto a la salva de archivos temporales y la limitación de ejecución en una máquina con CUDA. Se presenta una propuesta de implementación en Spark por las ventajas especificadas en el Capítulo 1. Se demuestra cómo es posible lograr la implementación reutilizando el código Python de la biblioteca Propy para el cálculo de los distintos descriptores y a su vez aprovechando las potencialidades de Spark como el uso de RDD apareados por llave, valor. La implementación PySpark resulta factible para el acceso a archivos en un sistema de archivos distribuidos como HDFS y para lograr la ejecución en la configuración establecida en el cluster de la UCLV. En el siguiente capítulo se mostrará una experimentación preliminar con el programa BigD\_Descriptor.py.

## <span id="page-36-0"></span>**Capítulo 3. Experimentación preliminar del cálculo de descriptores de proteínas**

En este capítulo se muestran los resultados experimentales preliminares realizados con un proteoma de levadura. Por la disponibilidad de nodos en el clúster de Spark de la UCLV en el momento de tomar los datos de la experimentación se utilizó un clúster de Spark standalone instalado en el Centro de Bioactivos Químicos de la propia Universidad. Se trabajó en modo local con un único nodo con doce procesadores. No obstante, el programa fue desarrollado en el clúster de la UCLV donde se realizaron las primeras pruebas con resultados alentadores.

La [Figura 3. 1](#page-36-1) muestra una captura de pantalla de la ejecución en el clúster standalone utilizado con una línea de comandos empleada en combinación con el comando time para recoger los tiempos de ejecución.

tp/1.1]}{0.0.0.0:4040} 2018-06-15 16:41:32 INFO SparkUI:54 - Stopped Spark web UI at http://thalassa:4040 2018-06-15 16:41:32 INFO MapOutputTrackerMasterEndpoint:54 - MapOutputTrackerMasterE ndpoint stopped! 2018-06-15 16:41:32 INFO MemoryStore:54 - MemoryStore cleared 2018-06-15 16:41:32 INFO BlockManager:54 - BlockManager stopped 2018-06-15 16:41:32 INFO BlockManagerMaster:54 - BlockManagerMaster stopped<br>2018-06-15 16:41:32 INFO OutputCommitCoordinator\$OutputCommitCoordinatorEndpoint:54 - OutputCommitCoordinator stopped! 2018-06-15 16:41:32 INFO SparkContext:54 - Successfully stopped SparkContext 2018-06-15 16:41:33 INFO ShutdownHookManager:54 - Shutdown hook called<br>2018-06-15 16:41:33 INFO ShutdownHookManager:54 - Deleting directory /tmp/spark-4894 7278-bf23-445d-b8b7-6e1efb4296fd 2018-06-15 16:41:33 INFO ShutdownHookManager:54 - Deleting directory /tmp/spark-4894 7278-bf23-445d-b8b7-6e1efb4296fd/pyspark-02da8704-7dfd-401f-a466-fb0d4ba8b637 2018-06-15 16:41:33 INFO ShutdownHookManager:54 - Deleting directory /tmp/spark-9f74 d5ad-35a5-4306-9f32-1cb19b932a8c  $0m18.990s$ real 0m11.720s user  $0m1.692s$ svs aarteaga@thalassa:~/Codigos\$ time spark-submit BigD ProtDescriptorsMod.py -f Scas11 ddress: 127.0.1.1; using 10.12.48.178 instead (on interface enp6s0) 2018-06-15 16:42:00 WARN Utils:66 - Set SPARK LOCAL IP if you need to bind to anothe r address 2018-06-15 16:42:00 WARN NativeCodeLoader:62 - Unable to load native-hadoop library for your platform... using builtin-java classes where applicable 2018-06-15 16:42:01 INFO SparkContext:54 - Running Spark version 2.3.0 2018-06-15 16:42:01 INFO SparkContext:54 - Submitted application: KmersCounter<br>2018-06-15 16:42:01 INFO SecurityManager:54 - Changing view acls to: aarteaga 2018-06-15 16:42:01 INFO SecurityManager:54 - Changing modify acls to: aarteaga 2018-06-15 16:42:01 INFO SecurityManager:54 - Changing view acls groups to:

<span id="page-36-1"></span>Figura 3. 1 Captura de pantalla de la ejecución del programa BigD\_ProtDescriptor.py.

#### <span id="page-37-0"></span>**3.1 Conjuntos de datos**

Para la experimentación preliminar se utilizó el proteoma de una levadura *Saccharomyce Castelli* con 4681 proteínas [\(Salichos and Rokas, 2011\)](#page-49-19). El resto de los proteomas de levaduras seleccionados para los experimentos aparecen en la dirección **/user/aarteaga/FicherosEntrada** del servicio HDFS del cluster de Spark de la UCLV como se muestra en la [Figura 3. 2.](#page-37-1) En esta figura un archivo aparece con el texto "mod" en el nombre ya que ha sido modificado con la estructura de un .csv, es decir, separado por comas cada identificador de proteína y su respectiva secuencia.

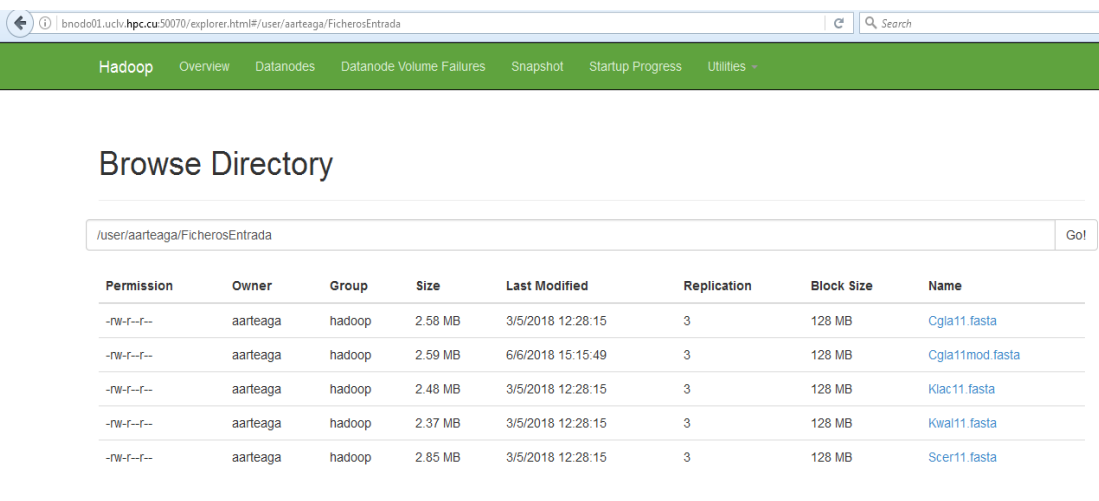

Hadoop, 2016.

Figura 3. 2 Archivos fasta en la carpeta HDFS.

<span id="page-37-1"></span>Para depositar los datos en dicha carpeta se utilizó un comando como el que sigue:

hadoop fs -put -f Cgla11mod.fasta /user/aarteaga/FicherosEntrada

Los archivos de salida aparecen en la carpeta **/user/aarteaga/FicherosSalida** en carpetas separadas para cada descriptor y su estructura aparece en la [Figura 3. 3.](#page-38-1)

| А | В | D                                                                                                    |  | G | H |  |                                                                                                    |
|---|---|----------------------------------------------------------------------------------------------------|--|---|---|--|----------------------------------------------------------------------------------------------------|
|   |   | 1  0.000000  0.000000  0.000000  0.000000  0.000000  0.000000  0.000000  0.000000  0.000000  0.000000  0.000000  0.000000 |  |   |   |  |                                                                                                    |
|   |   |                                                                                                    |  |   |   |  |                                                                                                    |
|   |   |                                                                                                    |  |   |   |  |                                                                                                    |
|   |   |                                                                                                    |  |   |   |  |                                                                                                    |
|   |   |                                                                                                    |  |   |   |  | 5  0.000000  0.000000  0.000000  0.000000  0.000000  0.000000  0.000000  0.000000  0.000000  0.000000  1,000000 1,000000  1,000000  0.00000  0.00000  0.00000  0.00000  0.00000  0.00000  0.00000  0.00000  0.00000  0.00000  0 |
|   |   |                                                                                                    |  |   |   |  |                                                                                                    |
|   |   |                                                                                                    |  |   |   |  | 7  0.000000  0.000000  0.000000  0.000000  0.000000  1,000000  0.000000  0.000000  0.000000  1,000000  0.000000  1,000000                                                                                                    |
|   |   |                                                                                                    |  |   |   |  |                                                                                                    |
|   |   |                                                                                                    |  |   |   |  | $9\,$ $]0.000000$ $]0.000000$ $]0.000000$ $]1.000000$ $]0.000000$ $]1.000000$ $]0.000000$ $]0.000000$ $]0.000000$ $]0.000000$ $]0.000000$                                                                                       |

Figura 3. 3 Estructura de los archivos de salida en la carpeta HDFS.

## <span id="page-38-1"></span><span id="page-38-0"></span>**3.2 Descriptores y valores de parámetros**

La [Tabla 3. 1](#page-38-2) contiene los valores de los parámetros utilizados en la experimentación

para cada descriptor.

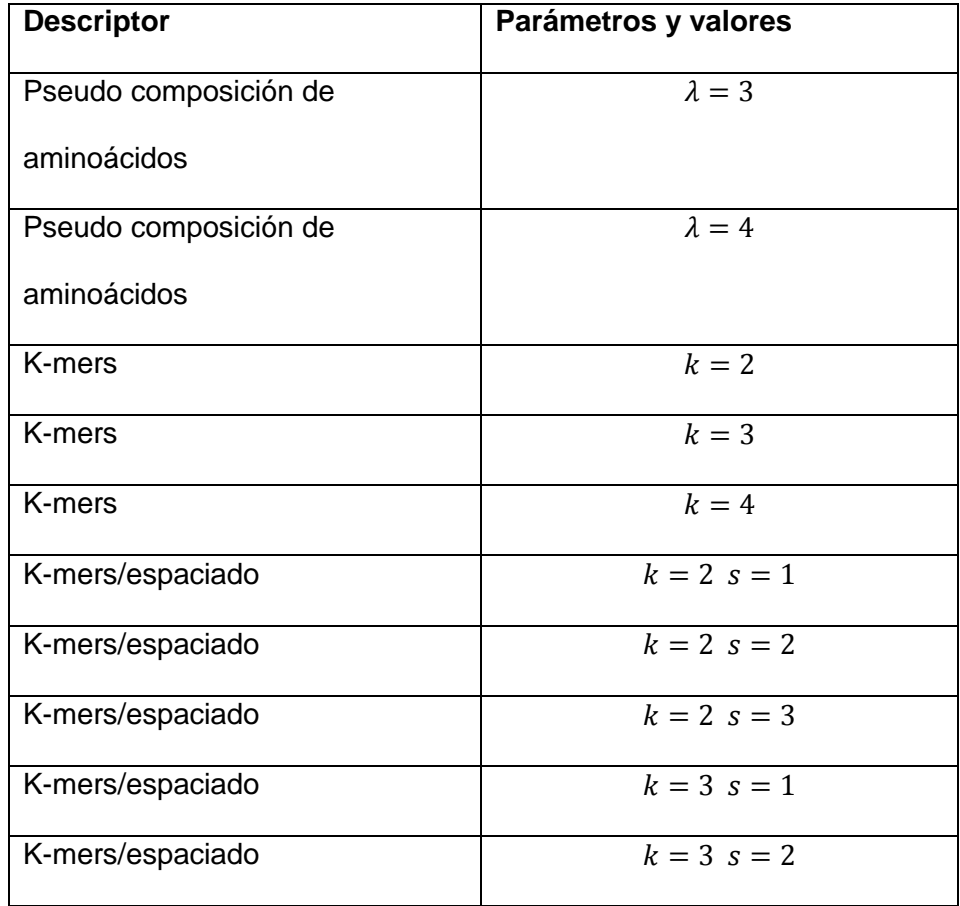

<span id="page-38-2"></span>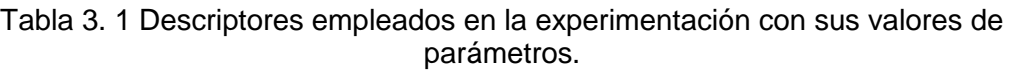

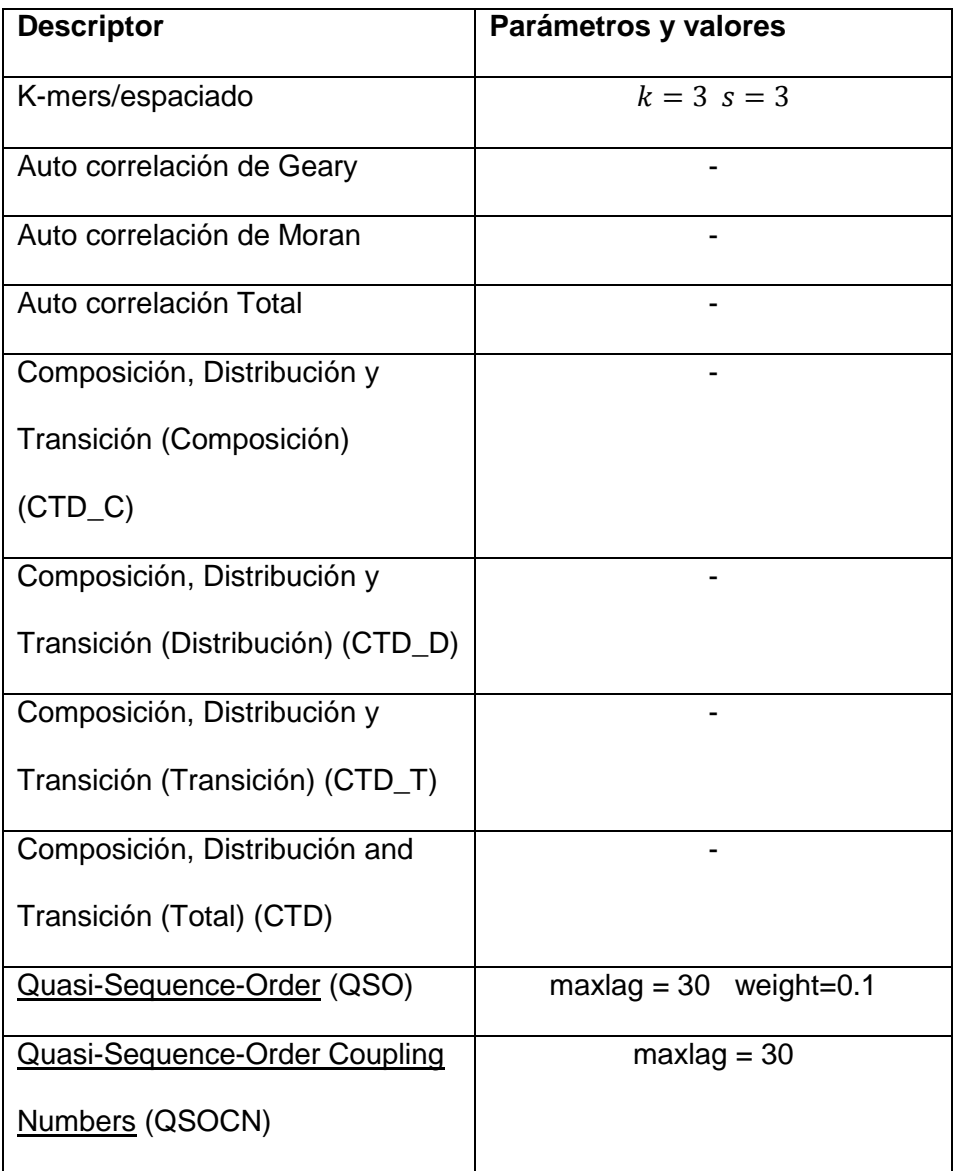

En el descriptor de composición de k-mers,  $k$  representa el tamaño de palabras contiguas (posiciones donde hay correspondencia), y en el descriptor k-mers espaciado se especifica k como la cantidad de posiciones coincidentes y s la cantidad de posiciones ocupadas por cualquier aminoácido. Para  $k = 2$ , con posición de correspondencia (1) y una posición de cualquier carácter (0), el patrón a utilizar sería: "101". Para  $k = 2$  con dos posiciones de cualquier carácter, el patrón sería: "1001". Para  $k = 3$  con tres posiciones de cualquier carácter, el patrón sería: "10001". De igual forma, con  $k = 3$  con una posición de cualquier carácter, los patrones serían: "1101", "1011". Con  $k = 3$  con dos posiciones de cualquier carácter, los patrones serían:

10011", "10101", "11001". Finalmente, con  $k = 3$  con tres posiciones de cualquier carácter, los patrones serían: "100011", "110001", "101001", "100101".

#### <span id="page-40-0"></span>**3.3 Tiempos de ejecución**

En la [Tabla 3. 2](#page-40-1) se muestran los datos del proteoma elegido para hacer las mediciones. Se ha aplicado un filtro para reducir la muestra de secuencias de acuerdo a su longitud. Las secuencias deben tener más de 30 aminoácidos para calcular algunos de los descriptores por lo que establece esta longitud de secuencias como mínima para la ejecución del programa.

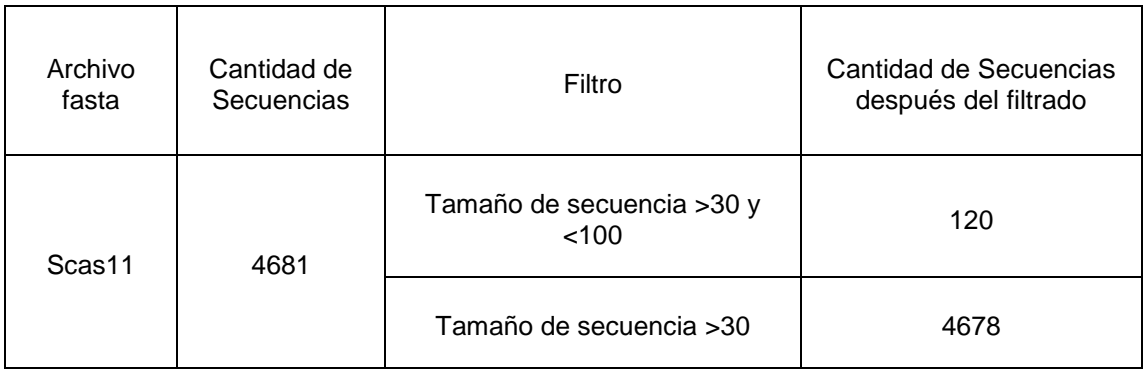

<span id="page-40-1"></span>Tabla 3. 2 Archivo fasta utilizado en la medición con cantidad de secuencias antes y después de un filtrado realizado.

Las siguientes tablas [\(Tabla 3. 3,](#page-41-0) [Tabla 3. 4,](#page-41-1) [Tabla 3. 5,](#page-43-0) [Tabla 3. 6,](#page-43-1) [Tabla 3. 7,](#page-44-0) [Tabla 3.](#page-44-1)  [8\)](#page-44-1) muestran los tiempos de ejecución de cada descriptor en minutos y segundos para diferentes valores de parámetros. En estas tablas las dos primeras filas representan las dos primeras ejecuciones donde se utilizó la configuración local con un procesador. Luego para las dos filas siguientes se utilizaron doce procesadores. Aparecen en negrita señalados los mejores tiempos para cada configuración de procesadores y en negrita y subrayado el mejor tiempo en la tabla.

En la [Tabla 3. 3](#page-41-0) de tiempo de ejecución del descriptor k-mers se puede observar de manera general que se reduce el tiempo con el aumento en la cantidad de procesadores, aunque no siempre esto se cumple. Por otra parte, el aumento tanto en el valor de k como en la cantidad de secuencias y su longitud tienden a influir en el aumento del tiempo de ejecución.

La [Tabla 3. 4](#page-41-1) de tiempo de ejecución del descriptor k-mers espaciado también muestra en las dos primeras filas las ejecuciones en un procesador y en las dos últimas, las ejecuciones con doce procesadores. De igual forma se han señalado en negrita los

mejores tiempos para cada configuración y subrayado el mejor tiempo para el descriptor de k-mer espaciado. Los mejores tiempos se observan para k=2 con dos espacios y para k=3 con un espacio, siendo este último tiempo el menor logrado al incorporar doce procesadores. La longitud del k-mer o del k-mer espaciado, conjuntamente con la cantidad de espacios permitidos parece influir en el aumento del tiempo de ejecución.

<span id="page-41-0"></span>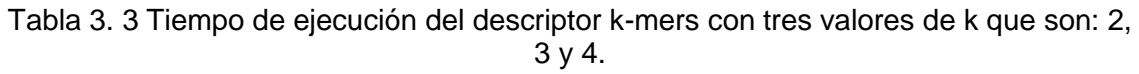

| Archivo fasta/  |                                     | K-mer    |           |           |  |  |
|-----------------|-------------------------------------|----------|-----------|-----------|--|--|
| procesadores    | Filtro                              | $K=2$    | $K=3$     | $K=4$     |  |  |
| Scas11/         | Tamaño de secuencia >30 y<br>< 100  | 0m5.966s | 0m6.653s  | 0m21.755s |  |  |
| 1 procesador    | Tamaño de secuencia<br>>30          | 0m8.830s | 0m52.897s | 16m9.229s |  |  |
| Scas11/         | Tamaño de secuencia > 30 y<br>< 100 | 0m7.825s | 0m9.323s  | 0m14.267s |  |  |
| 12 procesadores | Tamaño de secuencia > 30            | 0m7.373s | 0m29.819s | 7m58.790s |  |  |

Tabla 3. 4 Tiempo de ejecución del descriptor k-mers espaciado.

<span id="page-41-1"></span>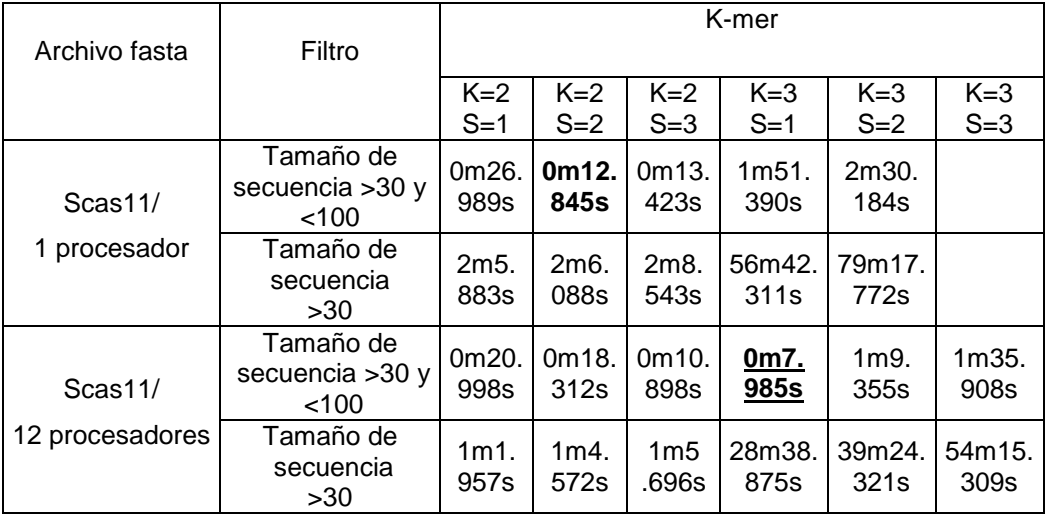

En la [Tabla 3. 5](#page-43-0) aparece el tiempo de ejecución para descriptores de Auto correlación. El menor tiempo se obtiene para la Auto correlación de Geary para uno y doce procesadores siendo esta última configuración la que arroja en general los menores tiempos para los tres tipos de descriptores de Auto correlación.

Por otra parte, en la [Tabla 3. 6](#page-43-1) se muestra el tiempo de ejecución para los descriptores de Composición, Distribución y Transición siendo el descriptor CTD el más rápido con un procesador y el CTD\_D con doce procesadores. De igual forma el descriptor QSOCN obtuvo los menores tiempos con las dos configuraciones de procesadores como se observa en la [Tabla 3. 7.](#page-44-0)

Considerando los valores de λ=3 y λ=4, el descriptor de pseudo composición de aminoácidos muestra los mejores valores para λ=3 con uno y doce procesadores, como se observa en la [Tabla 3. 8](#page-44-1) con los valores de las ejecuciones que se pudieron realizar. Al aumentar los cálculos para conformar un vector descriptor de más longitud según aumenta el valor de λ, este parámetro puede influir en el tiempo de ejecución.

Analizando los resultados de manera general se observa que el tiempo de ejecución en la mayoría de las corridas se reduce con el aumento en el total de procesadores disponibles. El menor tiempo global (0m4.755s) se obtuvo con el descriptor QSOCN para 4678 secuencias con doce procesadores, mientras que el mayor tiempo (108m52.510s) se registra en el cálculo de la pseudo composición de aminoácidos para λ=3 considerando 4678 secuencias. Este tiempo se reduce aproximadamente a la mitad (52m45.816s) al utilizar doce procesadores. De forma similar se comporta el cálculo de k-mers espaciados (k=3, s=2) donde el mayor tiempo de 79m17.772s se reduce a (39m24.321s) con doce procesadores y el siguiente mayor tiempo (56m42.311s) con (k=3, s=1) se reduce a (28m38.875s). Se debe señalar que el 70% de los tiempos registrados están por debajo de un minuto mientas que el resto fue reducido con los doce procesadores. La [Tabla 3. 9](#page-44-2) recoge la distribución de mediciones por debajo y por encima de un minuto considerando nombres genéricos de descriptores. En negrita aparece resaltada la cantidad de mediciones mayores de un minuto para el descriptor k-mer espaciado.

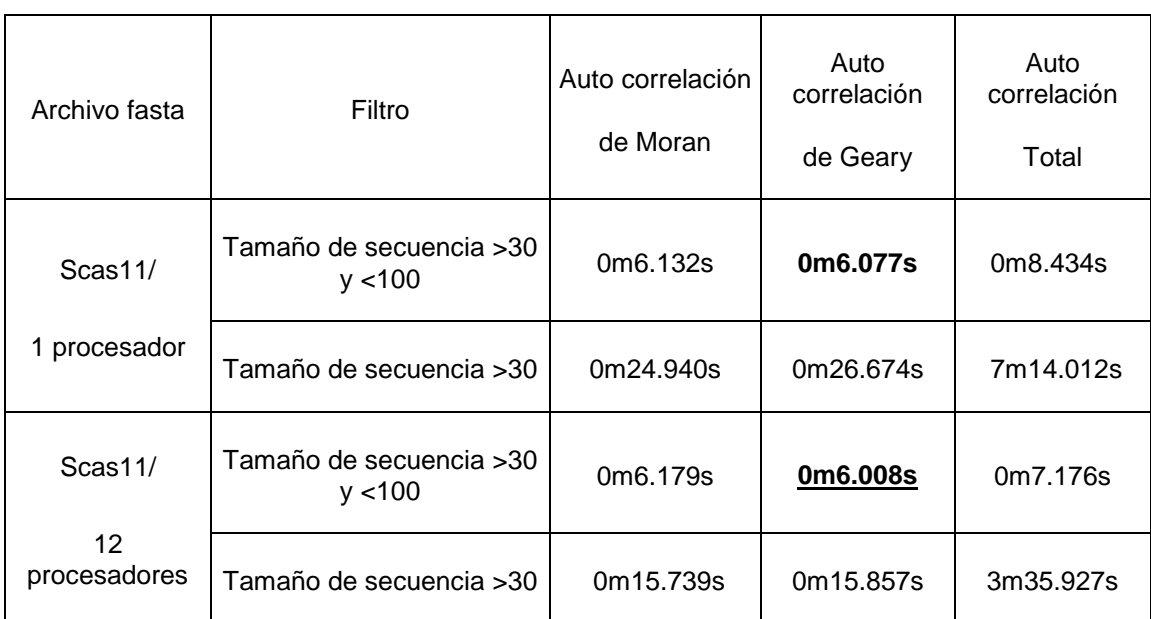

#### <span id="page-43-0"></span>Tabla 3. 5 Tiempo de ejecución de los descriptores de Auto correlación (de Moran, de Geary y Total).

<span id="page-43-1"></span>Tabla 3. 6 Tiempo de ejecución de descriptores de Composición, Distribución y Transición.

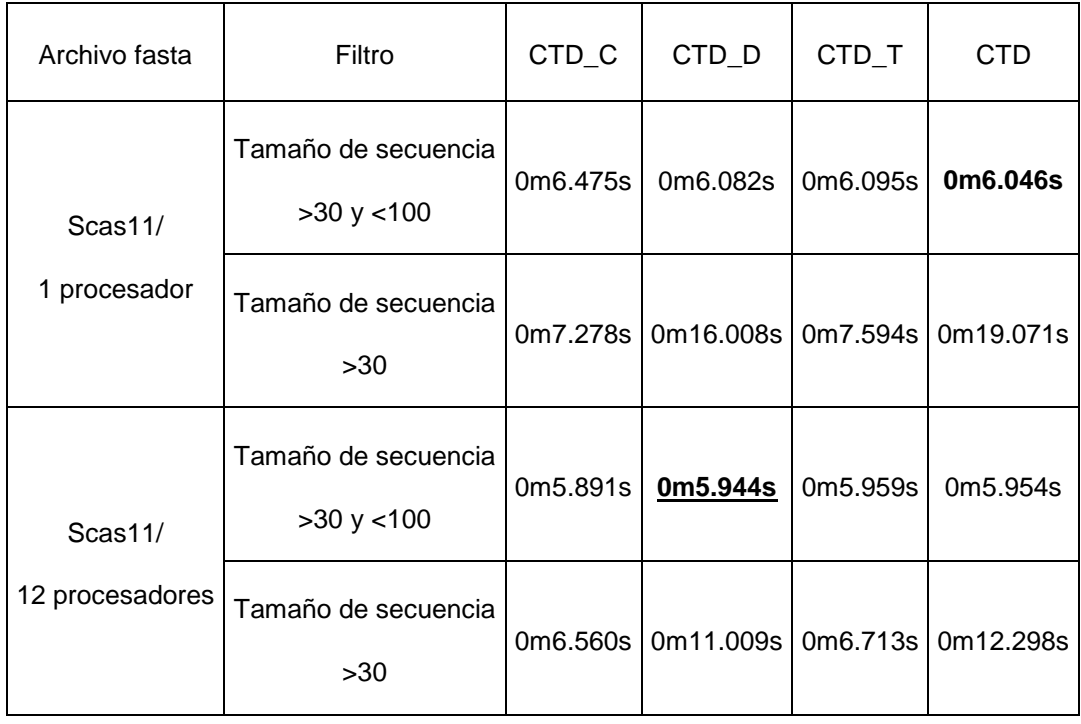

<span id="page-44-0"></span>

|         | Archivo fasta   | Filtro                           | QSO       | <b>QSOCN</b>         |
|---------|-----------------|----------------------------------|-----------|----------------------|
| Scas11/ |                 | Tamaño de secuencia > 30 y < 100 | 0m7.126s  | 0m <sub>5.230s</sub> |
|         | 1 procesador    | Tamaño de secuencia > 30         | 1m43.690s | 0m4.853s             |
|         | Scas11/         | tamaño de secuencia > 30 y < 100 | 0m6.169s  | 0m4.869s             |
|         | 12 procesadores | tamaño de secuencia > 30         | 0m54.317s | 0m4.755s             |

Tabla 3. 7 Tiempo de ejecución de descriptores QSO.

#### <span id="page-44-1"></span>Tabla 3. 8 Tiempo de ejecución del descriptor de pseudo composición de aminoácidos.

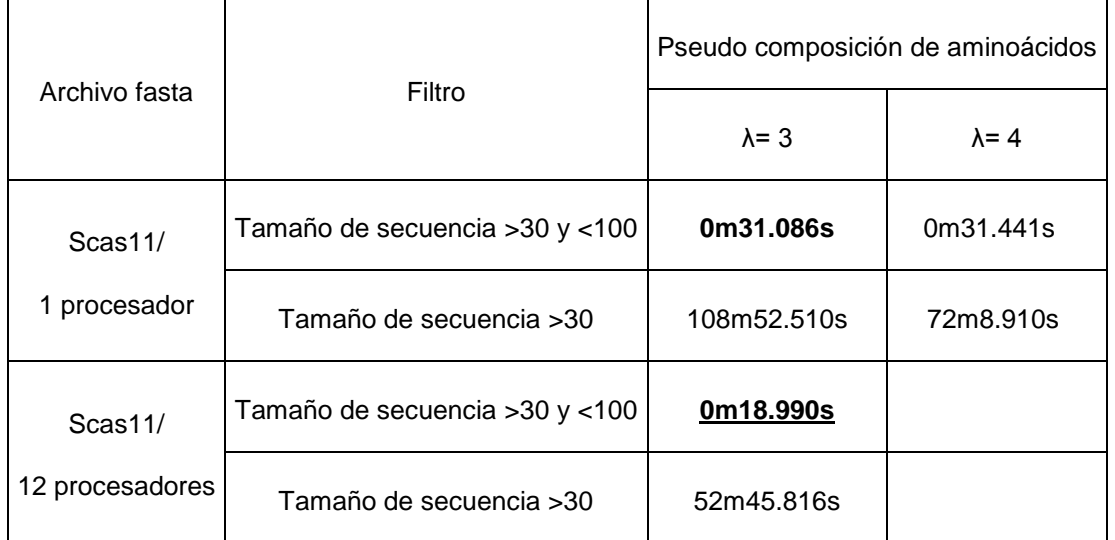

<span id="page-44-2"></span>Tabla 3. 9 Distribución de tiempos menores y mayores que un minuto considerando nombres genéricos de descriptores.

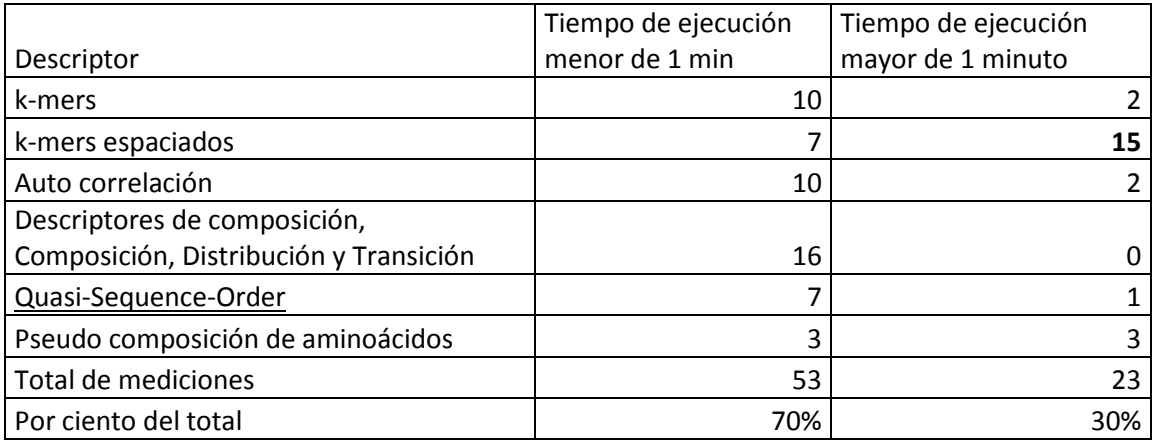

### <span id="page-45-0"></span>**3.4 Consideraciones finales del capítulo**

La experimentación preliminar realizada arroja resultados alentadores en cuanto a la reducción del tiempo de ejecución en los descriptores que más demoran como el de pseudo composición de aminoácidos y el de k-mers espaciados al aumentar la cantidad de procesadores. Adicionalmente, se detecta una variación en los tiempos según varían los valores de los parámetros en estos descriptores. A su vez, los experimentos confirman la necesidad de ampliar las pruebas para más proteomas y diferentes configuraciones de nodos y procesadores con vistas a estudiar cómo se comportará el programa ante mayores requerimientos de entrada de datos y mayor cantidad de recursos a utilizar.

## <span id="page-46-0"></span>**Conclusiones**

- 1. Entre las variantes de modelos de programación analizadas para su aplicación en el cálculo de descriptores de proteínas considerando la configuración del clúster de computadoras de la Universidad Central "Marta Abreu" de Las Villas, el Spark resulta ser una selección adecuada por ser parte de dicha configuración para ejecutar programas distribuidos y presentar facilidades para el manejo a alta velocidad de grandes volúmenes de datos con uso intensivo de memoria, tolerancia a fallas, entre otras.
- 2. El diseño de funciones del cálculo de descriptores de proteínas mediante PySpark se basa en el modelo Spark y a su vez reutiliza códigos disponibles en bibliotecas de Phyton como Propy y BioPhyton.
- 3. Las implementaciones de las funciones del cálculo de descriptores utilizando el modelo Spark se ejecutan en un clúster de Spark con acceso al sistema de archivos distribuidos hdfs, por lo que puede ser aplicado al cálculo de descriptores de múltiples proteínas en múltiples proteomas.
- 4. Las pruebas realizadas a las funciones implementadas arrojan resultados alentadores en cuanto a la reducción del tiempo de ejecución al aumentar la cantidad de procesadores en los descriptores que consumen más tiempo como el de pseudo composición de aminoácidos y el de k-mers espaciados.
- 5. Los diversos valores de los parámetros, así como la cantidad de secuencias y el tamaño de las mismas, conjuntamente con los recursos computacionales que se emplean pueden influir en el tiempo de ejecución de las implementaciones realizadas en Spark para los distintos descriptores.

## <span id="page-47-0"></span>**Recomendaciones**

- 1. Ampliar las pruebas del cálculo de descriptores al clúster de la UCLV con todas sus prestaciones.
- 2. Implementar en Spark el cálculo de similitud por pares utilizando las funciones de cálculo de descriptores implementadas.
- 3. Implementar en Spark otros descriptores de proteínas.
- 4. Aplicar los cálculos a múltiples proteomas y medir los resultados de escalabilidad de los cálculos.

## <span id="page-48-0"></span>**Referencias bibliográficas**

- <span id="page-48-8"></span>AGÜERO-CHAPIN, G., MOLINA-RUIZ, R., MALDONADO, E., DE LA RIVA, G., SÁNCHEZ-RODRÍGUEZ, A., VASCONCELOS, V. & ANTUNES, A. 2013 Jul 16. Exploring the adenylation domain repertoire of nonribosomal peptide synthetases using an ensemble of sequence-search methods. *PloS one,* 8**,** e65926.
- <span id="page-48-9"></span>AGÜERO-CHAPIN, G., PÉREZ-MACHADO, G., MOLINA-RUIZ, R., PÉREZ-CASTILLO, Y., MORALES-HELGUERA, A., VASCONCELOS, V. & ANTUNES, A. 2011 Feb 1. TI2BioP: Topological Indices to BioPolymers. Its practical use to unravel cryptic bacteriocin-like domains. *Amino acids,* 40**,** 431-42.
- <span id="page-48-10"></span>BHASIN, M. & RAGHAVA, G. P. S. 2004. Classification of Nuclear Receptors Based on Amino Acid Composition and Dipeptide Composition. *J. Bio. Chem.,* 279**,** p.23262.
- <span id="page-48-7"></span>BONVIN, N. 2012. *Linear Scalability of Distributed Applications.* ÉCOLE POLYTECHNIQUE FÉDÉRALE DE LAUSANNE.
- <span id="page-48-12"></span>CAO, D.-S., XU, Q.-S. & LIANG, Y.-Z. 2013. propy: a tool to generate various modes of Chou's PseAAC. *Bioinformatics,* 29**,** 960-962.
- <span id="page-48-6"></span>CATTANEO, G., PETRILLO, U. F., GIANCARLO, R. & ROSCIGNO, G. 2015. Alignment-Free Sequence Comparison over Hadoop for Computational Biology. *In:* IEEE (ed.) *2015 44th International Conference on Parallel Processing Workshops.* Conference Publishing Services.
- <span id="page-48-15"></span>CHOU, K.-C. 2000. Prediction of protein subcellular locations by incorporating quasi-sequenceorder effect. *Biochemical and biophysical research communications,* 278**,** 477-483.
- <span id="page-48-11"></span>CHOU, K.-C. 2001. Prediction of Protein Cellular Attributes Using Pseudo-Amino Acid Composition. *PROTEINS: Structure, Function, and Genetics,* 43**,** 246–255.
- <span id="page-48-18"></span>DEZA, E. 2006. *Dictionary of Distances*, Elsevier.
- <span id="page-48-13"></span>DUBCHAK, I., MUCHNIK, I., HOLBROOK, S. R. & KIM, S. H. 1995. Prediction of protein folding class using global description of amino acid sequence. *Proc Natl Acad Sci U S A,* 92, 8700-8704.
- <span id="page-48-14"></span>DUBCHAK, I., MUCHNIK, I., MAYOR, C., DRALYUK, I. & KIM, S. H. 1999. Recognition of a protein fold in the context of the SCOP classification. *Proteins: Structure, Function, and Bioinformatics,* 35**,** 401-407.
- <span id="page-48-5"></span>ELLOUMI, M. & ZOMAYA, A. Y. (eds.) 2011. *Algorithms In Computational Molecular Biology*  Hoboken, New Jersey: John Wiley & Sons, Inc.
- <span id="page-48-17"></span>ESPINOSA, J. Q. 2015. *Massive Scale Multimodal Data.* Master en ingeniería informática, Universi Politècnica De Cataluny.
- <span id="page-48-16"></span>FERNÁNDEZ, A., RÍO, S. D., LÓPEZ, V., BAWAKID, A., JESUS, M. J. D., BENÍTEZ, J. M. & HERRERA, F. 2014. Big Data with Cloud Computing: an insight on the computing environment, MapReduce, and programming frameworks. *WIREs Data Mining and Knowledge Discovery,* 4**,** 380-409.
- <span id="page-48-1"></span>GALPERT, D. 2016. *Contribuciones al enfoque de comparación par a par en la detección de genes ortólogos.* Doctor en Ciencias Técnicas, Universidad Central "Marta Abreu" de las Villas.
- <span id="page-48-3"></span>GALPERT, D., FERNÁNDEZ, A., HERRERA, F., ANTUNES, A., MOLINA-RUIZ, R. & AGÜERO-CHAPIN, G. 2018. Surveying alignment-free features for ortholog detection in related yeast proteomes by using supervised big data classifiers. *BMC Bioinformatics*.
- <span id="page-48-2"></span>GALPERT, D., GARCÍA, S. D. R., HERRERA, F., ANCEDE-GALLARDO, E., ANTUNES, A. & AGÜERO-CHAPIN, G. 2017. Big Data Supervised Pairwise Ortholog Detection in Yeasts. *Yeast - Industrial Applications.* IntechOpen.
- <span id="page-48-4"></span>GALPERT, D., RÍO, S. D., HERRERA, F., ANCEDE-GALLARDO, E., ANTUNES, A. & AGÜERO-CHAPIN, G. 2015. An Effective Big Data Supervised Imbalanced Classification Approach for

Ortholog Detection in Related Yeast Species. *BioMed Research International* [Online], 2015, Article ID 748681.

- <span id="page-49-8"></span>GOYA, A., GALPERT, D., MILLO, R. & COMPANIONI, C. 2016. Análisis de la escalabilidad del cálculo paralelo de medidas de similitud entre pares de genes. *Revista Cubana de Ciencias Informáticas,* 10**,** 71-84.
- <span id="page-49-11"></span>GUNASINGHE, U., ALAHAKOON, D. & BEDINGFIELD, S. 2014. Extraction of high quality k-words for alignment-free sequence comparison. *Journal of Theoretical Biology,* 358**,** 31-51.
- <span id="page-49-14"></span>HORNE, D. S. 1988 Mar. Prediction of protein helix content from an autocorrelation analysis of sequence hydrophobicities. *Biopolymers,* 27**,** 451-77.
- <span id="page-49-6"></span>KAMVYSSELIS, M. K. 2003. *Computational comparative genomics: genes, regulation, evolution.* Doctor of Philosophy in Computer Science, Massachusetts Institute of Technology
- <span id="page-49-15"></span>KARAU, H., KONWINSKI, A., WENDELL, P. & ZAHARIA, M. 2015. Learning Spark. *In:* BEAUGUREAU, A. S. A. M. (ed.) *Lightning-Fast Data Analysis.* United States of America: O'Reilly Media, Inc.
- <span id="page-49-18"></span>KARAU, H. & WARREN, R. 2017. High Performance Spark: Best Practices for Scaling & Optimizing. O'Reilly Media, Inc.
- <span id="page-49-0"></span>KASHYAP, H., AHMED, H. A., HOQUE, N., ROY, S. & BHATTACHARYYA, D. K. 2014. Big Data Analytics in Bioinformatics: A Machine Learning Perspective. *JOURNAL OF LATEX CLASS FILES,,* VOL. 13.
- <span id="page-49-2"></span>KRISTENSEN, D. M., WOLF, Y. I., MUSHEGIAN, A. R. & KOONIN, E. V. 2011. Computational methods for Gene Orthology inference. *Briefings in bioinformatics,* 12**,** 379-391.
- <span id="page-49-13"></span>KUMAR, M., THAKUR, V. & RAGHAVA, G. P. 2008. COPid: composition based protein identification. *In silico biology,* 8**,** 121-128.
- <span id="page-49-4"></span>LANDABURO-DEL-ARCO, G., GALPERT, D. & JORGE, A. G. 2016. *Aplicación del modelo de programación MapReduce al cálculo de medidas de similitud para pares de genes.* Ingeniería Informática Trabajo de Diploma, Universidad Central "Marta Abreu" de Las Villlas.
- <span id="page-49-12"></span>LEIMEISTER, C.-A., BODEN, M., HORWEGE, S., LINDNER, S. & MORGENSTERN, B. 2014. Fast alignment-free sequence comparison using spaced-word frequencies. *Bioinformatics,* 30**,** 1991-1999.
- <span id="page-49-16"></span>LIN, J. 2013. MapReduce is Good Enough? If All You Have is a Hammer, Throw Away Everything Thats Not a Nail! *Big Data,* 1**,** 28-37.
- <span id="page-49-7"></span>MAHMOOD, K., WEBB, G. I., SONG, J., WHISSTOCK, J. C. & KONAGURTHU, A. S. 2012. Efficient large-scale protein sequence comparison and gene matching to identify orthologs and co-orthologs. *Nucleic Acids Research,* 40.
- <span id="page-49-1"></span>MATSUNAGA, A., TSUGAWA, M. & FORTES, J. 2008. CloudBLAST: Combining MapReduce and Virtualization on Distributed Resources for Bioinformatics Applications. *Fourth IEEE International Conference on eScience.* IEEE Computer Society.
- <span id="page-49-3"></span>MILLO, R. & GALPERT, D. 2012. *Aplicación de medidas de similitud y algoritmos de agrupamiento a la detección de genes ortólogos.* Trabajo de Diploma, Universidad Central "Marta Abreu" de Las Villas.
- <span id="page-49-5"></span>MOLINA, R., AGÜERO-CHAPIN, G. & PÉREZ-GONZÁLEZ, M. 2011. TI2BioP (Topological Indices to BioPolymers) version 2.0. *Molecular Simulation and Drug Design (MSDD), Chemical Bioactives Center, Central University of Las Villas, Cuba*.
- <span id="page-49-9"></span>NICKOLLS, J., BUCK, I. & GARLAND, M. 2008. Scalable Parallel Programming with CUDA. ACM QUEUE.
- <span id="page-49-17"></span>PENTREATH, N. 2015. Real-time Machine Learning with Spark Streaming.
- <span id="page-49-10"></span>RAO, H. B., ZHU, F., YANG, G. B., LI, Z. R. & CHEN, Y. Z. 2011. Update of PROFEAT: a web server for computing structural and physicochemical features of proteins and peptides from amino acid sequence. *Nucleic Acids Research,* 39**,** W385-W390.
- <span id="page-49-19"></span>SALICHOS, L. & ROKAS, A. 2011. Evaluating ortholog prediction algorithms in a yeast model clade. *PLoS ONE,* 6**,** e18755.
- <span id="page-50-4"></span>SNIR, M. & OTTO, S. (eds.) 1998. *MPI-The Complete Reference: The MPI Core,* Cambridge, MA: MIT Press.
- <span id="page-50-6"></span>SOKAL, R. R. & THOMSON, B. A. 2006 Jan. Population structure inferred by local spatial autocorrelation: an example from an Amerindian tribal population. *Am J Phys Anthropol,* 129**,** 121-31.
- <span id="page-50-0"></span>SONNHAMMER, E. L. L., GABALDÓN, T., SILVA, A. W. S. D., MARTIN, M., ROBINSON-RECHAVI, M., BOECKMANN, B., THOMAS, P. D. & DESSIMOZ, C. 2014. Big data and other challenges in the quest for orthologs. *Bioinformatics Editorial***,** 1-6.
- <span id="page-50-3"></span>VINGA, S., AND JONAS ALMEIDA 2003. Alignment-free sequence comparison—a review. *Bioinformatics,* 19**,** 513-523.
- <span id="page-50-1"></span>WALL, D. P., KUDTARKAR, P., FUSARO, V. A., PIVOVAROV, R., PATIL, P. & TONELLATO, P. J. 2010. Cloud computing for comparative genomics. *BMC Bioinformatics,* 11**,** 259-259.
- <span id="page-50-5"></span>ZAHARIA, M., CHOWDHURY, M., DAS, T., DAVE, A., MA, J., MCCAULEY, M., FRANKLIN, M., SHENKER, S. & STOICA, I. 2012. Resilient distributed datasets: a fault-tolerant abstraction for in-memory cluster computing. *9th USENIX Conference on Networked Systems Design and Implementation.* San Jose, CA.
- <span id="page-50-2"></span>ZUNDA-HERRERA, L. A. & GALPERT, D. 2016. *Utilización del Weka-Spark para la clasificación de genes ortólogos.* Licenciatura en Ciencia de la Computación Trabajo de Diploma, Universidad Central "Marta Abreu" de Las Villlas.

## <span id="page-51-0"></span>**Anexo 1. Código fuente del programa BigD\_Descriptor.py**

```
from Bio import SeqIO
from itertools import product
import numpy as np
from Propy import Autocorrelation as AC
from Propy import PseudoAAC as PAAC
from Propy import CTD as CTD
from Propy import QuasiSequenceOrder as QSO
from pyspark import SparkConf, SparkContext
import argparse
import csv
import os
import sys
import re
# Autocorrelations
# Autocorrelation modules
def calculeNormMoreauBroto(id, proteinSequence):
temp =
AC.CalculateNormalizedMoreauBrotoAuto(proteinSequence, 
[AC. ResidueASA], ['ResidueASA'])
    result = temp['ResidueASA']
    result['name'] = id
    return result
def calculeMoran(id, proteinSequence):
    temp = AC.CalculateMoranAuto(str(proteinSequence), 
[AC. ResidueASA], ['ResidueASA'])
    result = temp['ResidueASA']
    result['name'] = id
    return result
def calculeGearyAuto(id, proteinSequence):
    temp = AC.CalculateGearyAuto(str(proteinSequence), 
[AC. ResidueASA], ['ResidueASA'])
    result = temp['ResidueASA']
    result['name'] = id
    return result
def calculateAutoTotal(id, proteinSequence):
    temp = AC.CalculateAutoTotal(str(proteinSequence))
    # result = temp['ResidueASA']
    temp['name'] = id
    return temp
```

```
# SOCN: sequence order coupling numbers (depend on the choice of 
maxlag, the default is 60)
# QSO: quasi-sequence order descriptors (depend on the choice of 
maxlag, the default is 100)
def getSequenceOrderCouplingNumberTotal(id, proteinSequence,
maxlag=30):
temp =
QSO.GetSequenceOrderCouplingNumberTotal(str(proteinSequence), 
maxlag)
    temp['name'] = id
    return temp
def getQuasiSequenceOrder(id, proteinSequence, maxlag=30,
weight=0.1):
    temp = QSO.GetQuasiSequenceOrder(str(proteinSequence), 
maxlag, weight)
    temp['name'] = id
    return temp
# modules for CTD
# CTD: Composition, Transition, Distribution descriptors (CTD) 
(21+21+105=147)
def calculateC(id, proteinSequence):
    temp = CTD.CalculateC(str(proteinSequence))
    temp['name'] = id
    return temp
def calculateT(id, proteinSequence):
     temp = CTD.CalculateT(str(proteinSequence))
    temp['name'] = id
    return temp
def calculateD(id, proteinSequence):
    temp = CTD.CalculateD(str(proteinSequence))
     temp['name'] = id
    return temp
def calculateCTD(id, proteinSequence):
    temp = CTD.CalculateCTD(str(proteinSequence))
     temp['name'] = id
    return temp
# Kmers calculations
def spacedk mers(k, 1):
   result = []
   istring = k * 'X' + 1 * '.
   c = [\cdot \cdot, j \circ in(x)] for x in product (istring, repeat=k + 1)]
    for i in c:
```

```
if i.count('X') == k:
            if (i.find('.'') != 0) and (i.rfind('.'') != k + l -1):
                 result.append(i)
     result = list(set(result))
     return result
def setmuster(patronelement, musters):
     modmusters = []
     modmusters.append(patronelement)
     for muster in musters:
        \text{cad} = \cdotcounter = 0 for j in range(len(muster)):
            if muster[i] == 'X': cad = cad + patronelement[counter]
                 counter += 1
             else:
                cad = cad + '.' modmusters.append(cad)
     return modmusters
def countKmers spaced(listakms, wheretolook, id):
    kmersview = \{\} kmersview['name'] = id
    counter = 0 for xlists in listakms:
         for kms in xlists:
            kmersview[kms] = re.findall(kms,
wheretolook). len ()
     return kmersview
def makeMuster(k, alphabet):
    "" ""
      k: mustter size
     alphabet : mustter context
     :return:
    "" ""
     return [''.join(x) for x in product(alphabet, repeat=k)]
def kmercount(id, seq, patrones):
     """ seq : Sequence
         patrones: mutter to look for
         id: id for sequence
         :return a dictionary patronDict
    "" ""
    patronDict = {} patronDict['name'] = id
     for k in patrones:
        patternDict[k] = seq.count(k) return patronDict
```

```
# Pseudo Amino acid composition
def calculePseudoAcc(id, proteinSequence, lamdasize):
     # return a dictionary with PseudoAAC
     if len(proteinSequence) > lamdasize:
        temp = PAAC. GetPseudoAAC(str(proteinSequence),
lamdasize, weight=0.05)
         temp['name'] = id
     else:
        temp = \{\}c = [\text{'}pac}]'.format(i) for i in range(21 + lamdasize)]d = c[1:1] temp['name'] = id
         for x in d:
            temp[x] = 0.0 return temp
# Arguments for ProteinDescriptors.py
parser = argparse.ArgumentParser(description='Script for Protein 
Descriptors calculations.')
parser.add argument('-k', type=int, help='K-mers size ( from 1
to 7)')
parser.add argument('-s', type=int, help='Space size ( from 1 to
4)')
parser.add argument('-f', '--fasta', required=True, help='input
file name')
parser.add_argument('-l', '--lamda', type=int, help='Pseudo 
amino acid composition, (input Lamda)')
parser.add argument('-an', '--NMB', action='store true',
help='Autocorrelation for Norm Moreau Broto')
parser.add argument('-fs', '--filter', action='store true',
help='filter for small selection')
parser.add argument('-am', '--Moran', action='store true',
help='Autocorrelation for Moran')
parser.add argument('-ag', '--Geary', action='store true',
help='Autocorrelation for Geary')
parser.add argument('-at', '--Total', action='store true',
help='Autocorrelation total')
parser.add argument('-cc', '--CTD C', action='store true',
help='Composition descriptors (CTD_C)')
parser.add argument('-ct', '--CTD T', action='store true',
help='Transition descriptors (CTD T)<sup>\overline{I}</sup>)
parser.add_argument('-cd', '--CTD D', action='store true',
help='Distribution descriptors (CTD_D)')
parser.add argument('-ctd', '--CTD', action='store true',
                    help='Composition, Transition, Distribution 
descriptors (CTD)')
parser.add argument('-qcn', '--QSOCN', action='store true',
help='Quasi sequence order coupling numbers ')
parser.add argument('-qso', '--QSO', action='store true',
help='Quasi-sequence order descriptors')
parser.add argument('-m', '--maxlag', type=int, help='Maxlag
(\text{default } 30)!)
```

```
parser.add argument('-w', '--weight', type=float, help='Weight
(detault 0.1)')parser.add argument('-z', '--running', type=str, help='running
number')
if name = " main ":
k = 0 # Kmers
    s = 0 # Spaced
     l = 0 # lamda for Pseudo amino acid composition
     alphabet = 'ACDEFGHIKLMNPQRSTVWY' # Protein alphabet
     ejecutar = False
     calcule = False
     calcule2 = False
     calcule3 = False
     args = parser.parse_args()
     if args.k:
       k = int(args.k) calcule = True
     if args.s:
        s = int(args.s) calcule = True
     if args.lamda:
        l = int(arqs.lamda) calcule2 = True
     if args.maxlag:
       maxlag = int(args.maxlag) else:
       maxlag = 30 if args.weight:
         weight = float(args.weight)
     else:
       weight = 0.1 # input checking
     if k > 7 or k < 0:
        parser.print_help()
        print ('Error input for kmers ... k {}'.format(k))
        sys.exit()
     if s < 0 or s > 4:
        parser.print_help()
        print ('Error input for spaced 
kmers......s \{\}'.format(s))
        sys.exit()
     if l < 0:
         parser.print_help()
         print('Error input for Lamda ......l_{}'.format(l))
         sys.exit()
     logFile = args.fasta
```

```
 splitname = logFile.split('.')[0]
    # Initializing SparkContext
    sc = SparkContext("local", "KmersCounter")
    # load text file as RDD
   f = open(logFile).read()
   secuencias id = f.split('>')logData = sc.parallelize([x.rstrip().replace('\\n', ',') forx in secuencias id if x := ''])
    # build a pair RDD
    fasta = logData.map(lambda x: (x.split(',')[0], 
x.\text{split}(',')[1])) print('{} secuencias cargadas'.format(fasta.count()))
    # filter applied to get small sequences
    if args.filter:
        results = fasta.filter(lambda keyValues: 
len(keyValues[1]) > 30 and len(keyValues[1]) < 100)
       checkseq = results.map(lambda key:
len(key[1])).collect()
       np.savetxt(splitname + 'seqdata.txt', checkseq,
delimiter=',')
    else:
        results = fasta.filter(lambda keyValues: 
len(keyValues[1]) > 30)
   print('{} Sequences to calculate
...'.format(results.count()))
    if calcule:
       if k := 0 and s := 0:
            # Calculation of spaced_kmers
            # build mustter to search into sequences
            purekmers = sc.parallelize(makeMuster(k, alphabet))
           kmerspattern = sc.broadcast(makeMuster(k, alphabet))
           template = sc.broadcast(spacedk mers(k, s))newpatterns = purekmers.map(lambda x: setmuster(x,
template.value)).collect()
            newmusters = sc.broadcast(newpatterns)
           kmers spaced = results.map(lambda key:
countKmers spaced(newmusters.value, key[1], key[0]))
           print('Spaced kmers {}
founds'.format(kmers_spaced.count))
           kmers spaced.saveAsTextFile(splitname + 'k' +
str(k) + 's' + str(s) + 'Kmers spaced results run '
args.running)
       elif k := 0 and s == 0:
            # calculation of kmers
           kmerspattern = sc.broadcast(makeMuster(k, alphabet))
            # perfom searching
            kmers = results.map(lambda key: kmercount(key[0], 
key[1], kmerspattern.value))
           kmers.saveAsTextFile(splitname + ' k ' + str(k) +
' Kmers results run ' + args.running)
    if calcule2:
```

```
48
```

```
if 1 > 0:
          psedoAAC = results.map(lambda key:
calculePseudoAcc(key[0], key[1], l))
          psedoAAC.saveAsTextFile(splitname +
' PseudoAC lambda ' + str(l) + ' results run ' + args.running)
    if args.NMB:
       normMoreauBroto = results.map(lambda key: 
calculeNormMoreauBroto(key[0], key[1]))
        normMoreauBroto.saveAsTextFile(splitname + 
' Norm MoreauBroto results run ' + args.running)
    if args.Moran:
       moranAuto = results.map(lambda key: calculeMoran(key[0],
key[1]))
        moranAuto.saveAsTextFile(splitname + 
' MoranAuto results run ' + args.running)
    if args.Geary:
        gearyAuto = results.map(lambda key: 
calculeGearyAuto(key[0], key[1]))
        gearyAuto.saveAsTextFile(splitname + 
'GearyAuto_results_run_' + args.running)
    if args.Total:
       xtotalAuto = results.map(lambda key:
calculateAutoTotal(key[0], key[1]))
        xtotalAuto.saveAsTextFile(splitname + 
' TotalAuto results run ' + args.running)
    # Composition, transition, distribution descriptors (CTD)
    if args.CTD_C:
       xctdc = results.\text{map}(\text{lambda key: calculateC(key[0],key[1]))
        xctdc.saveAsTextFile(splitname + '_CTD_C_results_run_' + 
args.running)
    if args.CTD_T:
      xctdt = resultsmap(lambda key: calculateT(key[0],key[1]))
        xctdt.saveAsTextFile(splitname + '_CTD_T_results_run_' + 
args.running)
    if args.CTD_D:
      xctdd = results.map(lambda key: calculateD(key[0],key[1]))
        xctdd.saveAsTextFile(splitname + '_CTD_D_results_run_' + 
args.running)
    if args.CTD:
        xctd = results.map(lambda key: calculateCTD(key[0], 
key[1]))
        xctd.saveAsTextFile(splitname + '_CTD_results_run_' + 
args.running)
```

```
 if args.QSO:
 qso = results.map(lambda key: 
getQuasiSequenceOrder(key[0], key[1], maxlag=maxlag, 
weight=weight))
qso.saveAsTextFile(splitname + 'QSO maxlag ' +
str(maxlag) + 'weight' + str(weight) + ' results run ' +
args.running)
    if args.QSOCN:
       # QSO Calculations and save to directory
      qsoresults = results.map(lambda key:
getSequenceOrderCouplingNumberTotal(key[1], key[0]))
      qsoresults.saveAsTextFile(splitname +
' QSOCN_results_run_' + args.running)
```

```
 sc.stop()
```